# AUTOCAD

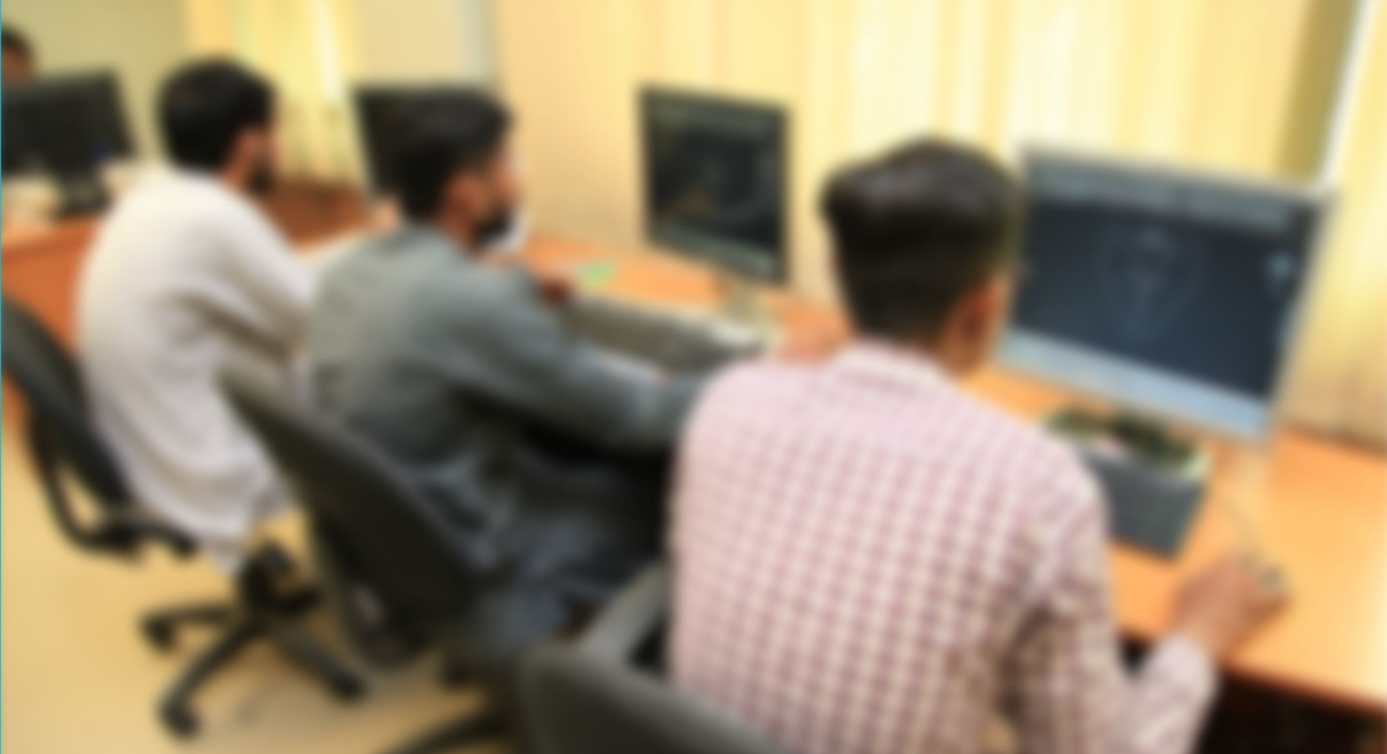

**CBT Curriculum** National Vocational Certificate Level 3

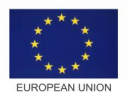

ngdom of the Netherlands

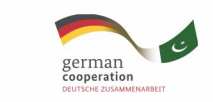

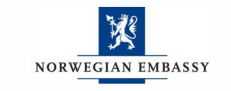

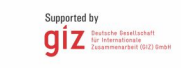

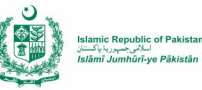

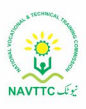

Version 1 - July 2013

#### **Published by**

National Vocational and Technical Training Commission Government of Pakistan

## **Headquarter**

Plot 38, Kirthar Road, Sector H-9/4, Islamabad, Pakistan www.navttc.org

## **Responsible**

Director General Skills Standard and Curricula, National Vocational and Technical Training Commission National Deputy Head, TVET Reform Support Programme, Deutsche Gesellschaft für Internationale Zusammenarbeit (GIZ) GmbH

**Layout & design** SAP Communications

#### **Photo Credits** TVET Reform Support Programme

### **URL links**

Responsibility for the content of external websites linked in this publication always lies with their respective publishers. TVET Reform Support Programme expressly dissociates itself from such content.

This document has been produced with the technical assistance of the TVET Reform Support Programme, which is funded by the European Union, the Embassy of the Kingdom of the Netherlands, the Federal Republic of Germany and the Royal Norwegian Embassy and has been commissioned by the German Federal Ministry for Economic Cooperation and Development (BMZ). The Deutsche Gesellschaft für Internationale Zusammenarbeit (GIZ) GmbH in close collaboration with the National Vocational and Technical Training Commission (NAVTTC) as well as provincial Technical Education and Vocational Training Authorities (TEVTAs), Punjab Vocational Training Council (PVTC), Qualification Awarding Bodies (QABs)s and private sector organizations.

**Document Version** July, 2013 **Islamabad, Pakistan**

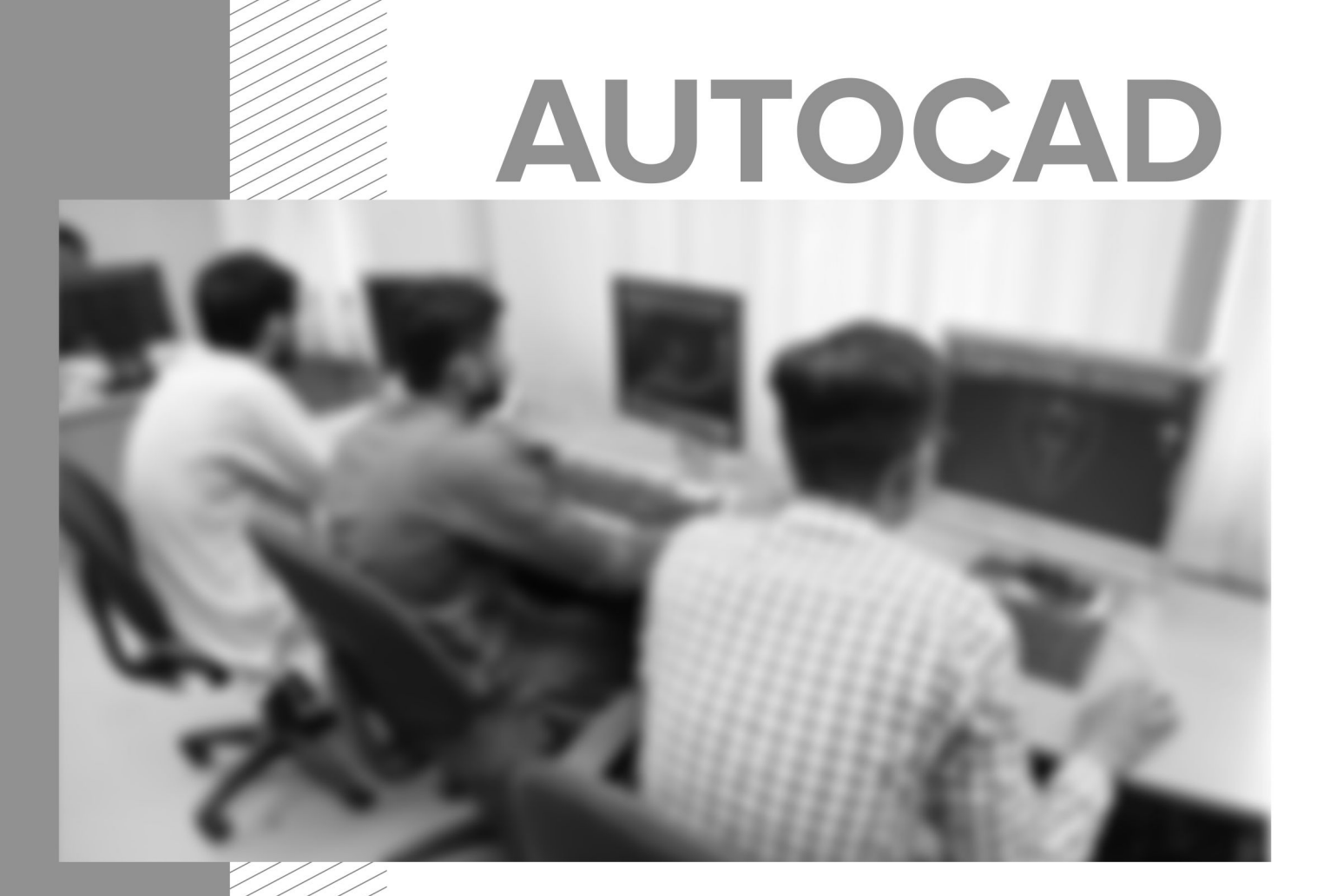

**CBT Curriculum** National Vocational Certificate Level 3

Version 1 - July 2013

# **Table of Contents**

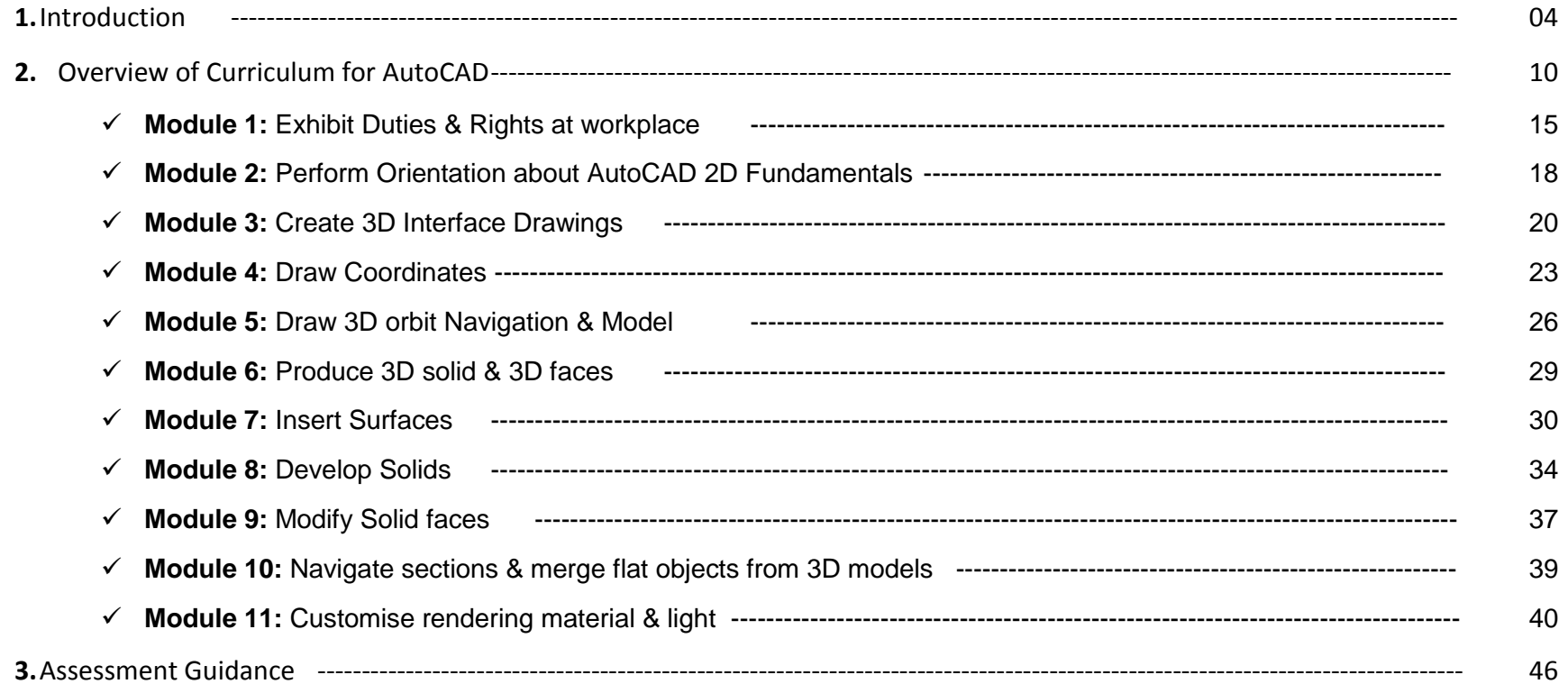

## **1. Introduction**

## **The structure of this course**

This curriculum comprises of 11 modules. The recommended delivery time is 800 hours. Delivery of the course can therefore be full time (6 hours a business day), 5 days a week, for 6 months (on average 22 business days a month). Training providers are at liberty to develop other models of delivery, including part-time and evening delivery.

The full structure of the course is as follows:

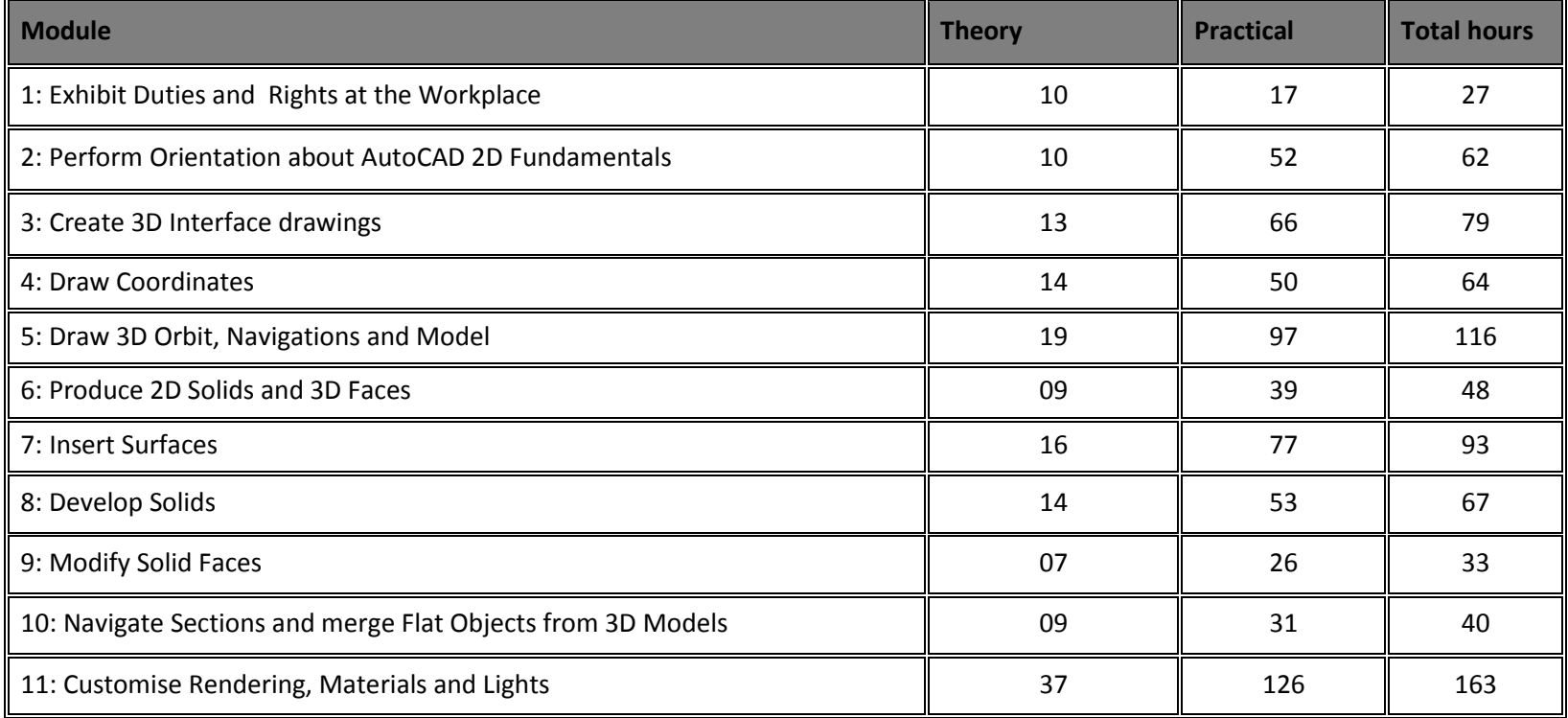

This is a curriculum of AutoCAD programme which has been developed for implementation throughout Pakistan. This curriculum provides stakeholders with guidance to encompass most widely used 3D processes for the product development, (Surfaces, Solids, Rendering and Lights). These practices produced by participants belonging to the different sub domains of Computer Aided Design.

## **Main Objective of course**

The overall objective of this programme is to produce employees who can provide sufficient assistance to their supervisors in creating 3D AutoCAD drawings. Then certified of this programme will also be able to become entrepreneurs. However, this will require providing additional input on entrepreneurship development for the one who is willing to start his/her own business. (Not included in the curriculum).

## **Central aim of the training provider (trainer / teacher)**

Aim of the instructor for AutoCAD tool curriculum is to develop drawing related skills through practical (action oriented work). Action orientation can be understood as the willingness and ability of a student to act in different situations in a socially responsible manner.

Teaching staff will support student in developing his/her willingness and ability, through their managerial, technical knowledge and capabilities, to solve tasks and problems that are goal-oriented. They will need to use student-centred, practical oriented methods. They will also need to develop a programme of practical assessment that reflects the learning outcomes stated in this curriculum.

Student will develop ability as an individual to clarify issues, think thorough and to assess development opportunities. He/she should learn to consider requirements and constraints in day to day routine life and to develop his/her own projects / products.

Teaching staff will also support students in developing characteristics such as articulateness, assertiveness, prudent self-reliance, resilience, responsibility, and a sense of duty and negotiation tactics.

This curriculum can serve as a quality improvement initiative geared to helping institution build their capacity to produce resources for AutoCAD. By leveraging the guided discussions, activities, resources, and other materials in these trainings, participant will build his/her knowledge, skills, and abilities related to:

- Knowledge about 2D and 3D design environment
- Differentiation between different types of layouts
- Explanation of problem solving techniques
- Practical experience of designing drawings (Surfaces, Solids, Rendering)
- Understanding of the coordinates
- Ability to deal with clients
- Information about light functions
- Practical experience of command line usage
- Adequate presentation skills
- Team coordination skills

## **Entry level for trainees**

An interested individual with Higher Secondary School Certificate or equivalent with comfort level of English language and mathematics. Satisfactory completion of appropriate admission assessment test may also be applicable.

## **Minimum teaching qualification**

Teaching staff should have at least five (5) years experience related to the application of the AutoCAD latest versions i.e. 2013. Beside this the incumbent also holds a bachelor's degree (16 years) in relevant fields. Apart from this s/he must be familiar with device integration particularly to CAD/CAM, Plotter. They should also hold or be working towards a formal teaching qualification.

## **Medium of instruction**

Instructions will be provided in Urdu and English languages. For employment in the different demographic regions, orientations to specific linguistic expression with language conversion tools (worked with UNI codes) are recommended. **Terminology**

This curriculum is for AutoCAD (Computer Aided Design). Some organisations may use alternative terms to describe this job role, for example Draftsman, Drawing Assistant, Animator, etc. Training providers should examine the scope of the curriculum to determine whether this curriculum meets the needs of potential candidates/incumbents.

## **Laws and Regulations**

AutoCAD work may govern by the specific applicable territorial laws, imposed from competent authorities; mentor should abide by the laws.

## **Suggested distribution of modules**

This qualification is made up of eleven (11) modules including the general practices. Final assessment is not included here. Trainer can utilize Eight (8) hours for internal assessment. Suggested distribution of these modules is presented overleaf. This is not prescriptive, and training providers may modify this according to given circumstances.

One module is interdependent: Module 1: Perform Duties and Exhibit Rights at workplace. This is illustrated in the distribution table.

Rest of the module 2 to 11 should be taught in sequence.

Each module covers a range of learning components. These are intended to provide detailed guidance to teachers (*learning elements*) and give them additional support for preparing their lessons (*materials required*). The detail provided by each module will contribute to a standardised approach of teaching, ensuring that training providers in different parts of the country have clear information on what should be taught.

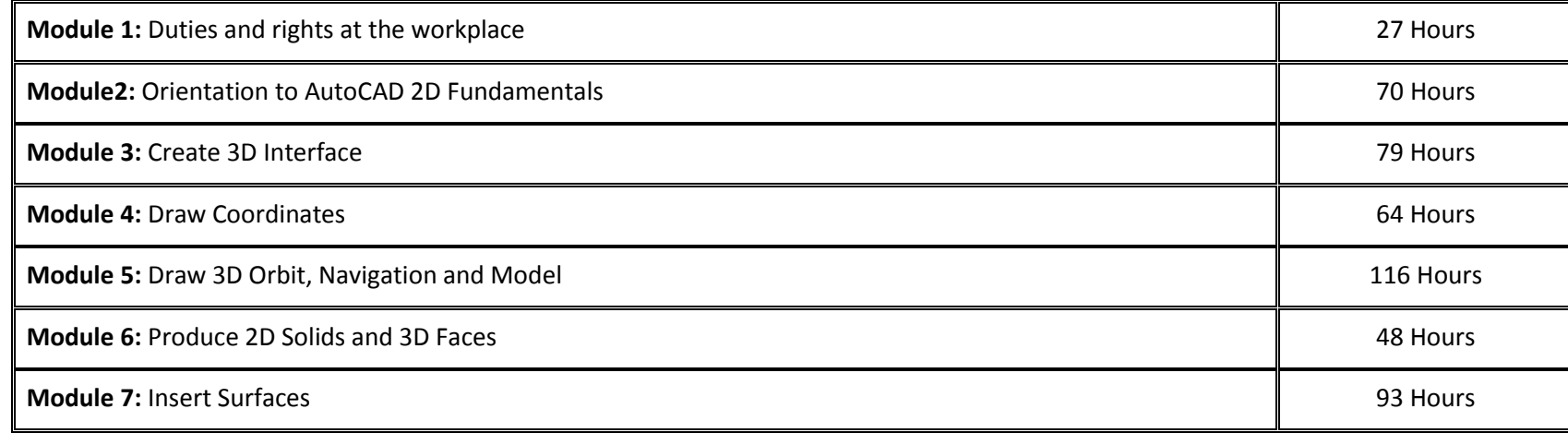

The distribution table is shown below:

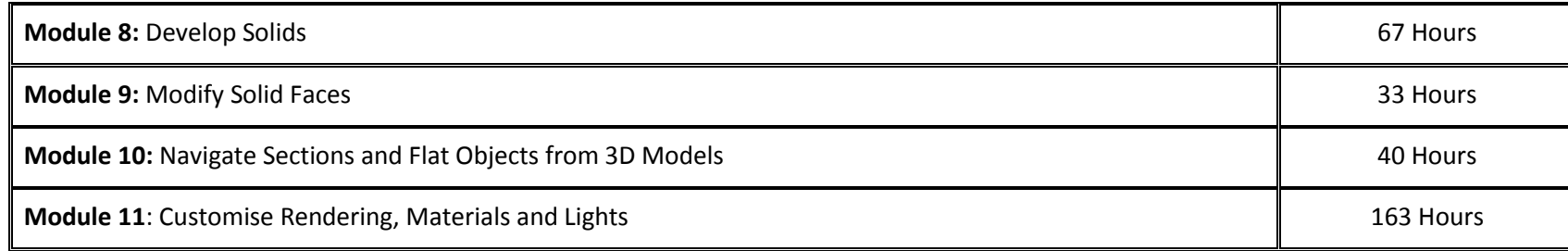

## **Definition**

AutoCAD professional draws the 2-dimensional and 3-dimensional objects/artifacts with user coordinates for the Architectural design of the building, render them with light shadows. Use of surfaces, solids, navigation helps to visualize the model in a simulated perspective. An individual with little supervision from inline manager(s) and with little autonomy will be able to update the drawings for real world scenarios.

## **Overall objectives of this course**

- $\checkmark$  To assist architects team in 2D/3D drawings
- $\checkmark$  Equip resources with technical skills
- $\checkmark$  Provide skilled resource for CAM (Computer Aided Manufacturing) design integration
- $\checkmark$  Work closely with other team members to ensure excellent service is provided to management
- $\checkmark$  Ensure the team is working as per company policies
- $\checkmark$  Achieve organizational process assets.

## **Competencies gained after completion of the course:**

At the end of the course, the student must have attained the following competencies:

- $\checkmark$  Prepare 2D/3D drawings
- $\checkmark$  Manage image rendering
- $\checkmark$  Create solid faces

### **Personal requirements**

Trainee needs the following characteristics:

- A genuine interest in computer aided design industry (i.e. Mathworks Matlab, Autodesk AutoCAD.)
- Good health and stamina Capacity to work for a longer period of time in tough environment
- Ability to lead and work as a member of a team
- Willing to maintain the high standard of standard operating procedure necessary in any project / product development
- Flexibility, Integrity
- Desire to learn

## **Opportunities for employment and advancement**

Trainees can be employed in government / semi-government / private (MNC's) organizations. Experienced resources may advance through promotions with the same employer or by moving to more advanced positions with other employers. They can become:

- Draftsman
- Assistant Architect
- Associate Architect
- Architect (Civil and Mechanical)

There are good prospects of travelling within Pakistan and abroad. The employment outlook in this occupation will be influenced by a wide variety of factors including:

- Employment turnover (work opportunities generated by people leaving existing positions)
- Occupational growth (work opportunities resulting from the creation of new positions that never existed before)
- Size of the industry
- Flexibility of the applicant (concerning location and schedule of work).

## **2. Overview of the curriculum for AutoCAD**

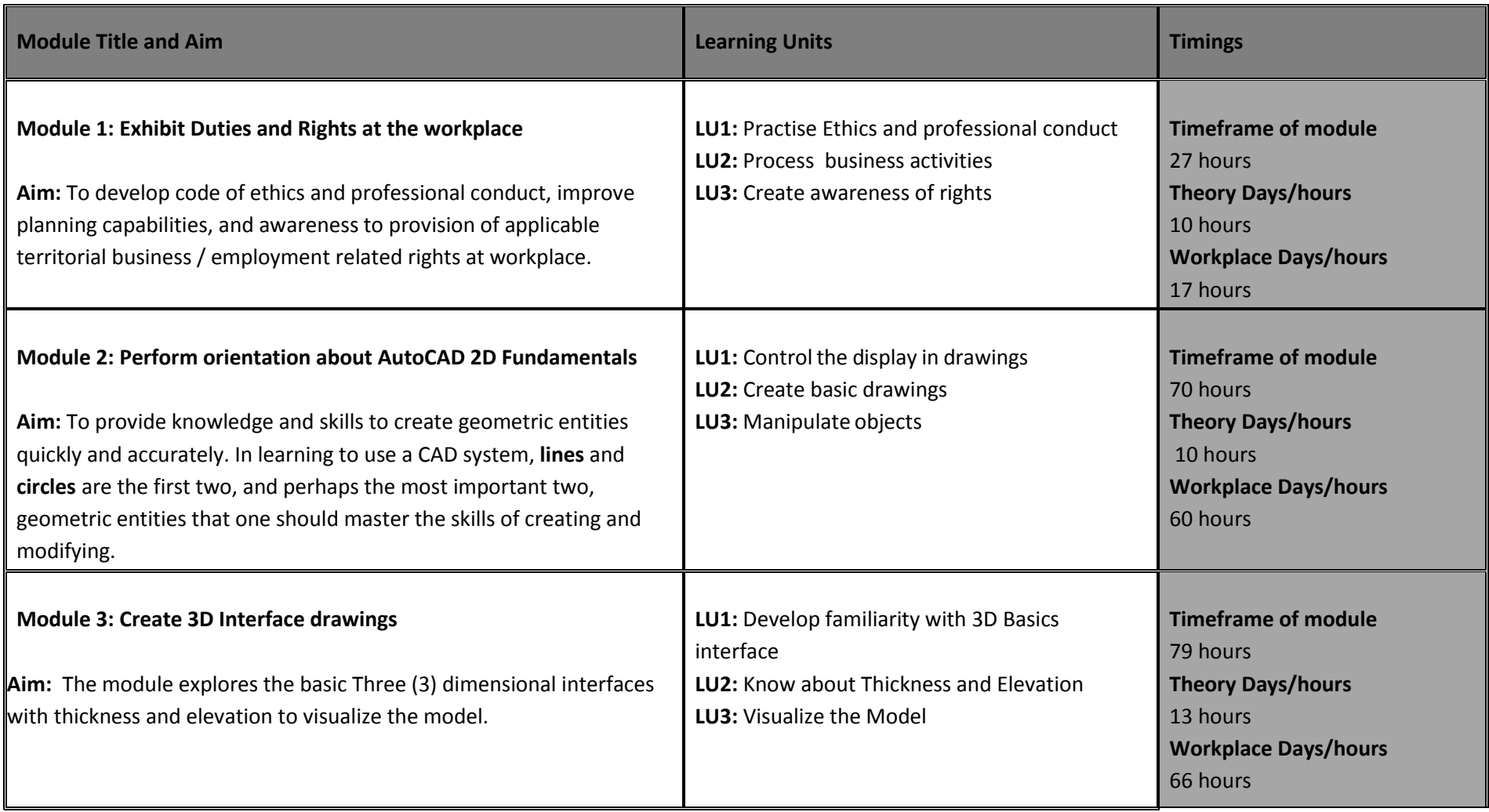

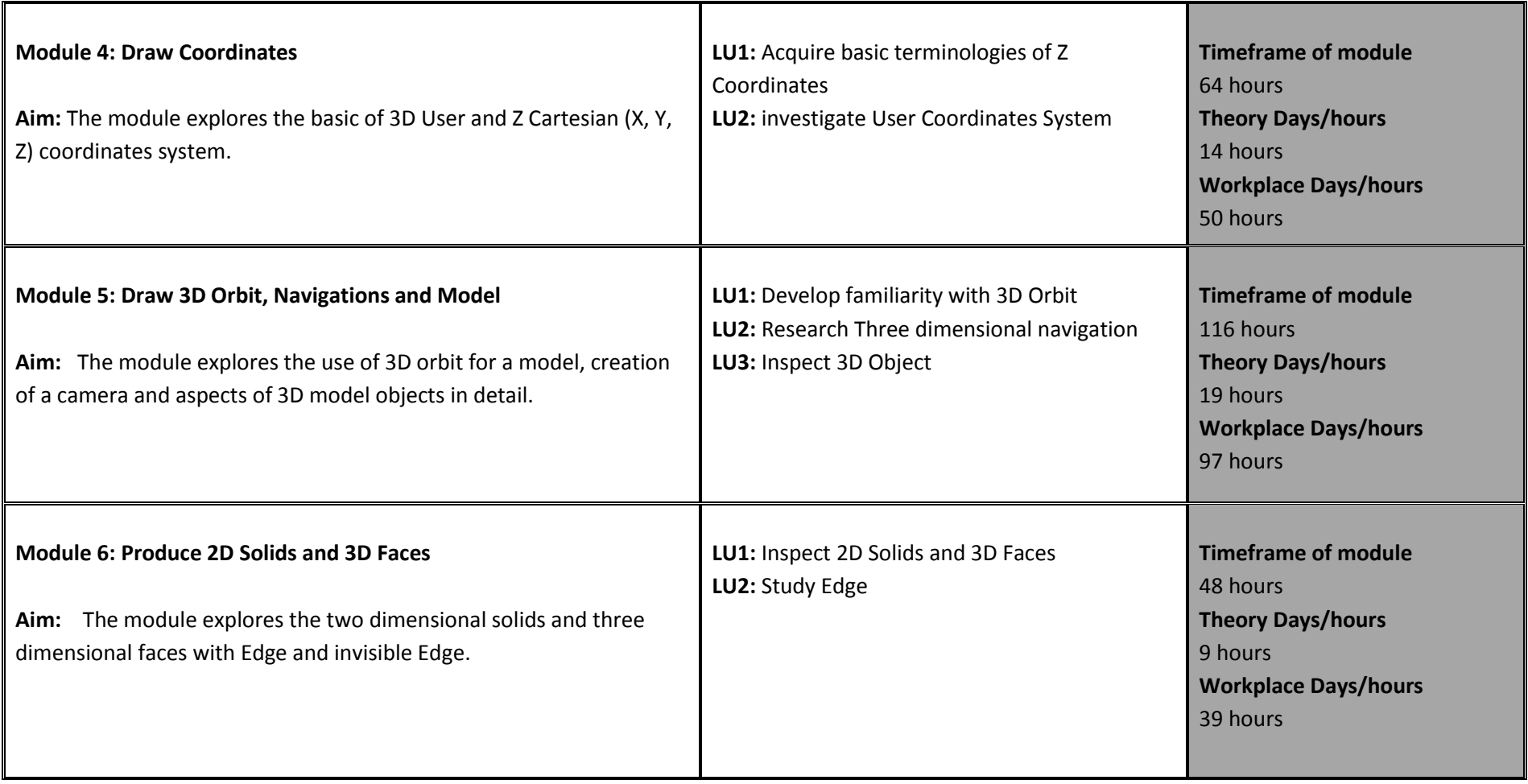

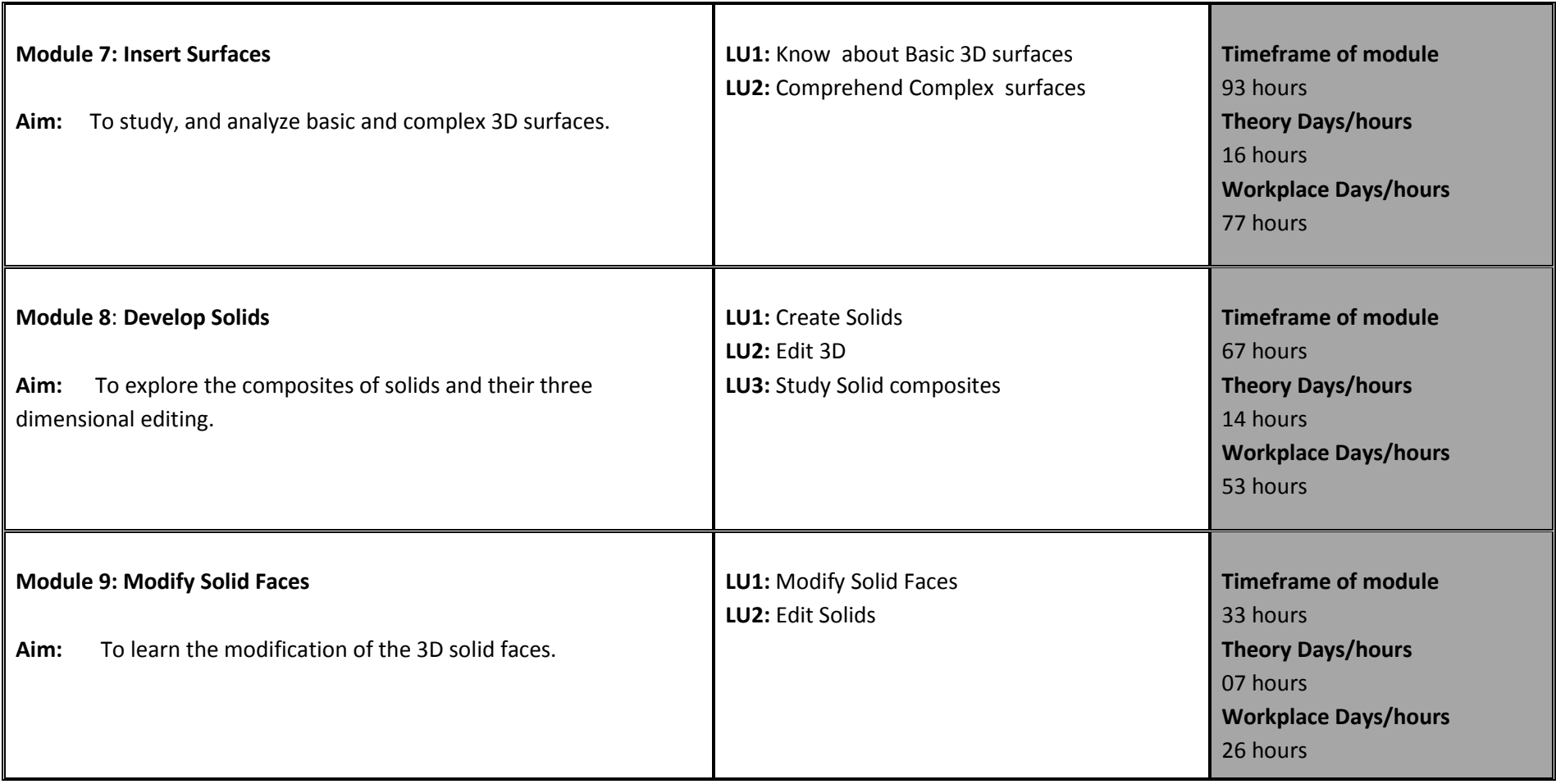

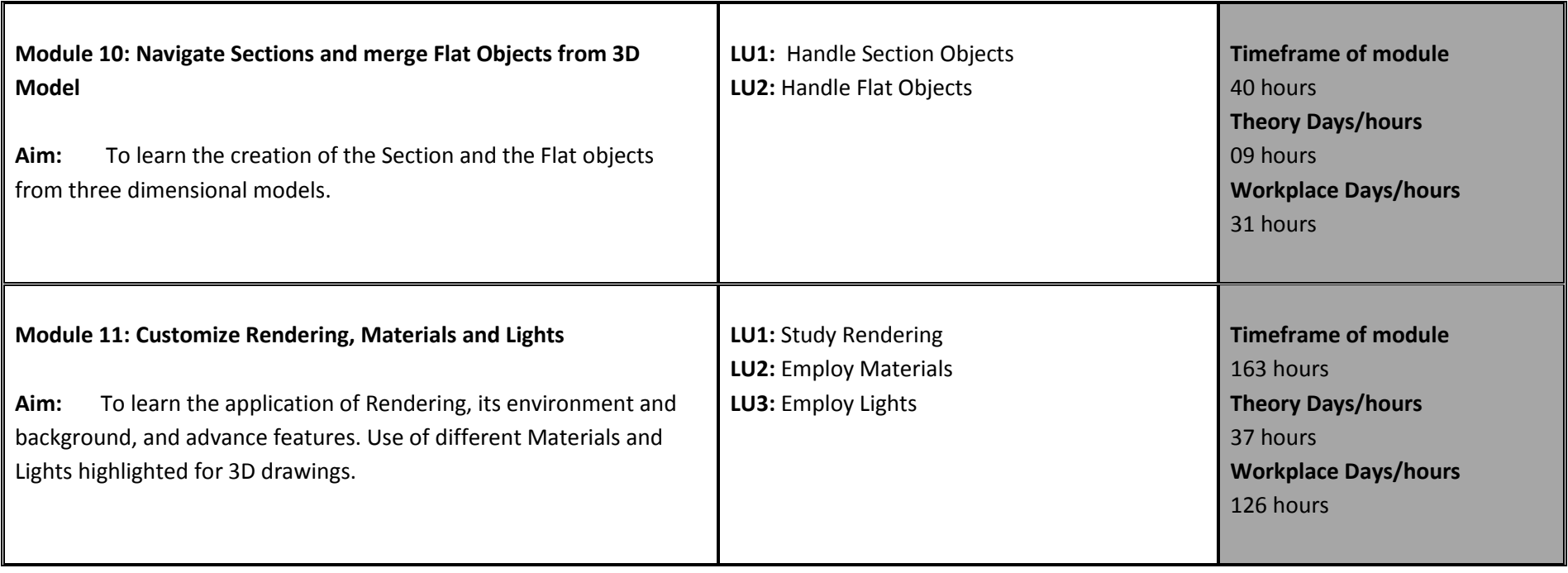

## **3. Teaching and Learning Guide for AutoCAD**

The aim of the training for student is to be able to act independently and responsibly in his/her field of work, by following an educational program where this is a part of the overall methodological concept.

Different methodologies can therefore contribute to achieve this objective. Theory methodologies should be well supported by appropriate resources, as indicated in the 'materials required' column of the learning unit specifications. Teachers should also illustrate theory sessions with examples of how the learning can be applied in the workplace. Practical methodologies should be set in an appropriate environment and supported by appropriate resources. Methods that directly promote capacity-building for the student are particularly suitable, for example practical work, mock up, role play, emergency and contingency situational training, case study, situational problem solving, body language, positive impression, dignity in labor, and therefore should be included appropriately in the teaching approach.

# **Module 1: Exhibit Duties and Rights at the workplace**

**Objective of the module:** To develop code of ethics and professional conduct, improve planning capabilities, and awareness to provision of applicable territorial business / employment related rights at workplace.

**Duration** 27 hours **Theory:** 10 hours **Practical:** 17 hours

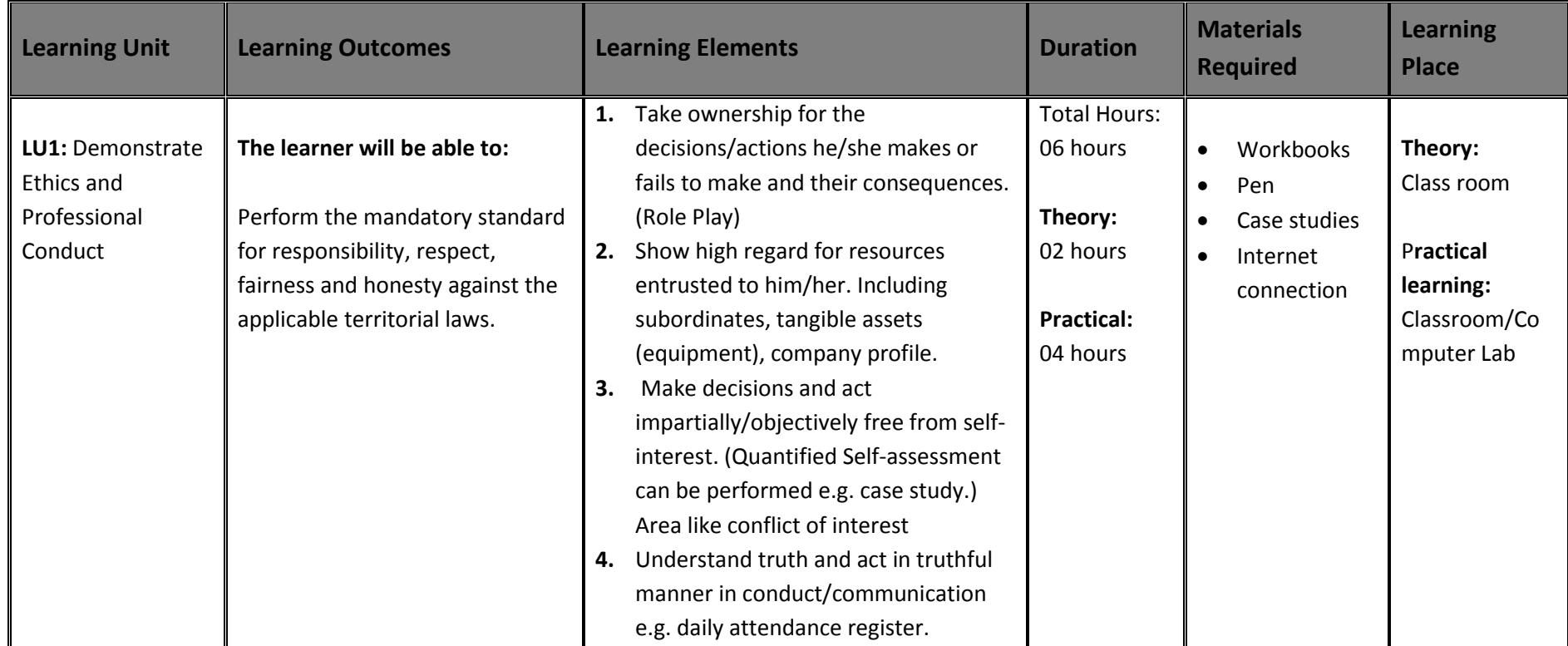

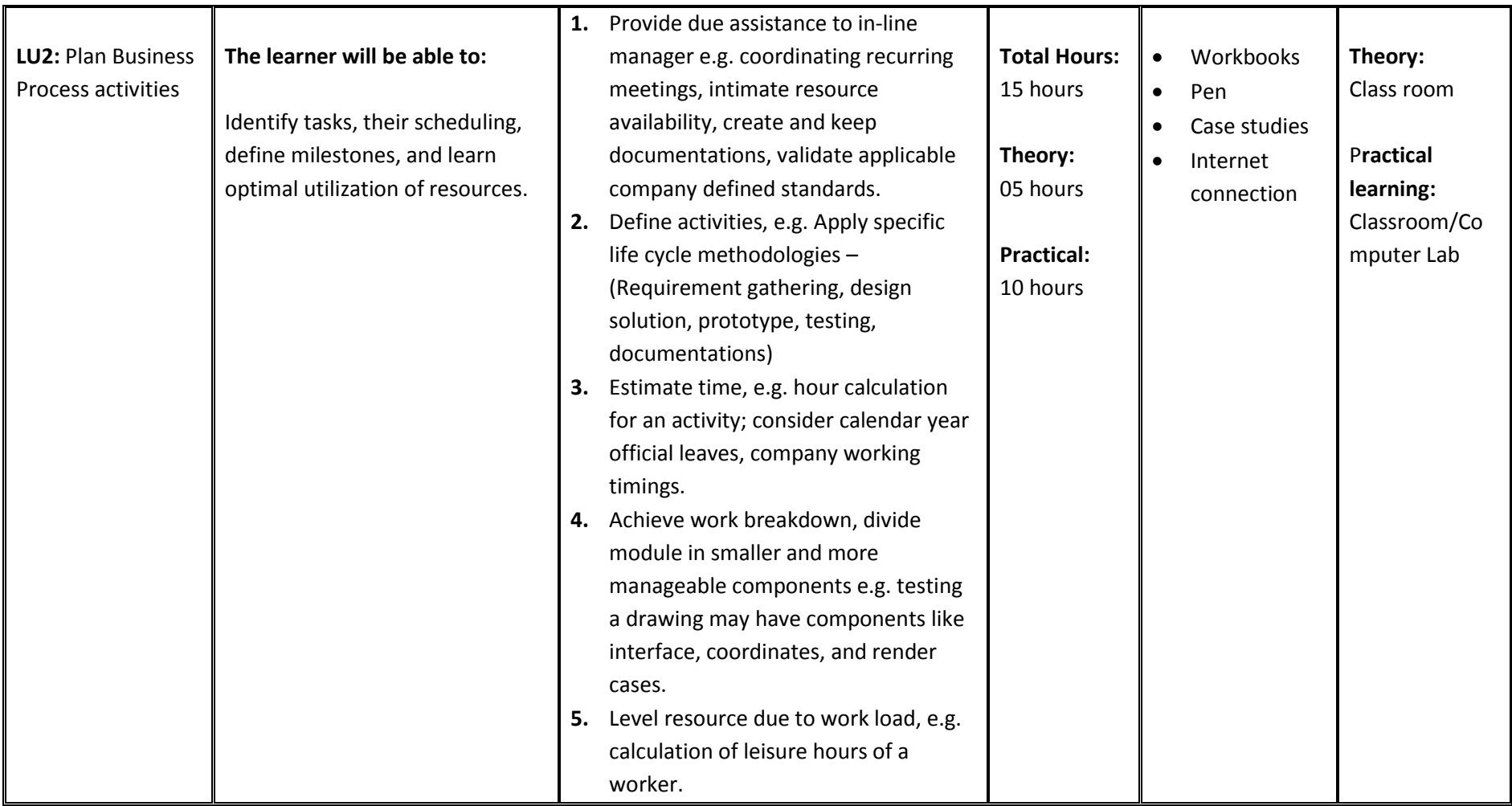

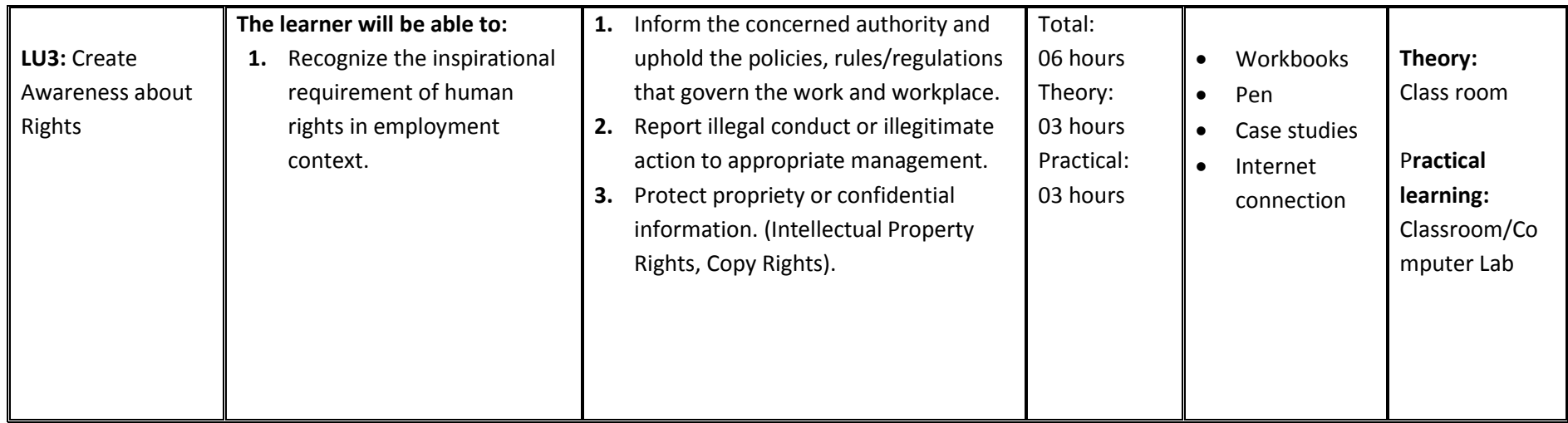

## **Module2: Perform Orientation about AutoCAD 2D Fundamentals**

**Objective of the module:** Aims to provide knowledge and skills to create geometric entities quickly and accurately. In learning to use a CAD system, **lines** and **circles** are the first two, and perhaps the most important two, one should master the skills of creating and modifying geometric entities.

**Duration** 70 hours **Theory:** 10 hours **Practical:** 60 hours

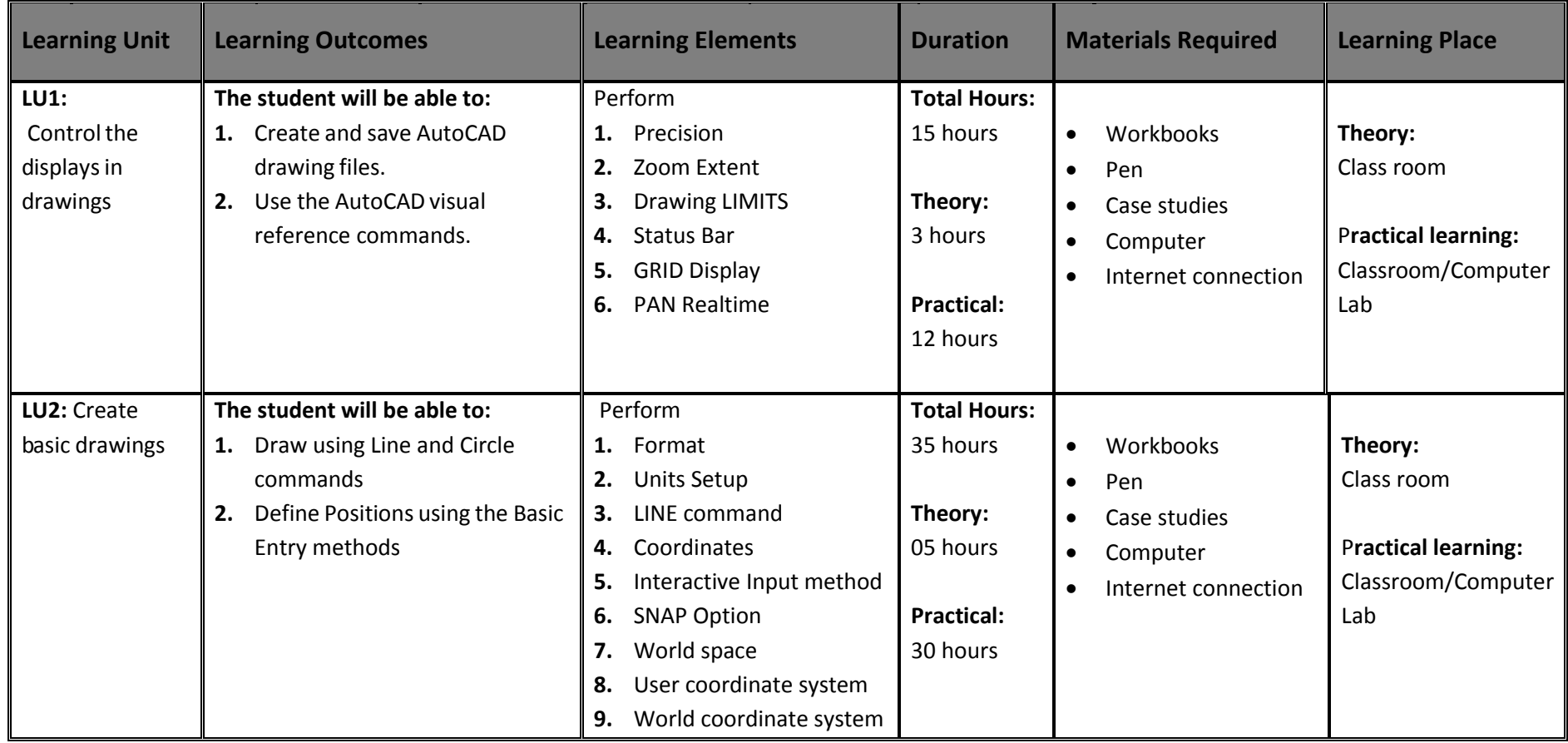

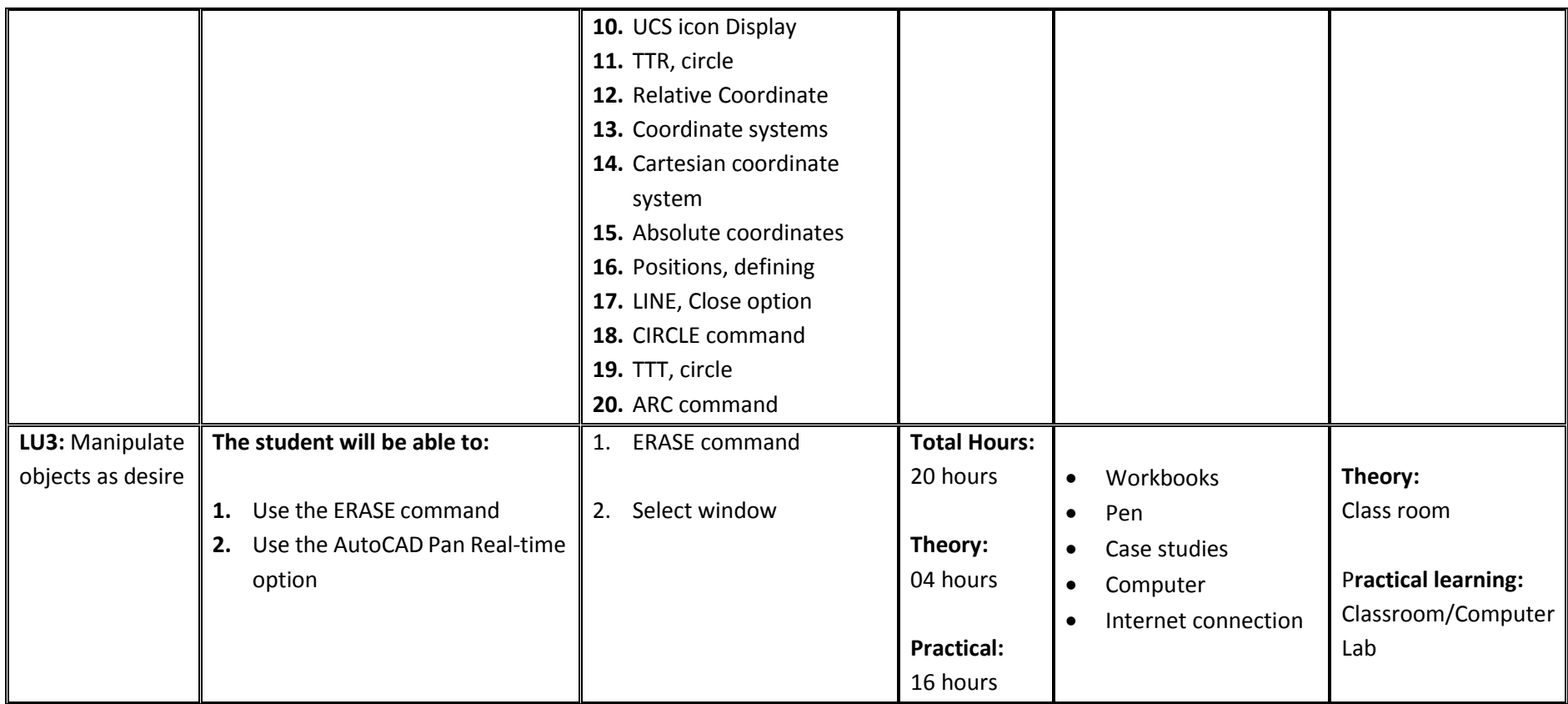

# **Module 3: 3D Create 3D Interface Drawings**

**Objective of the module:** The module explores the basic Three (3) dimensional interfaces with thickness and elevation to visualize the model.

**Duration** 79 hours **Theory:** 13 hours **Practical:** 66 hours

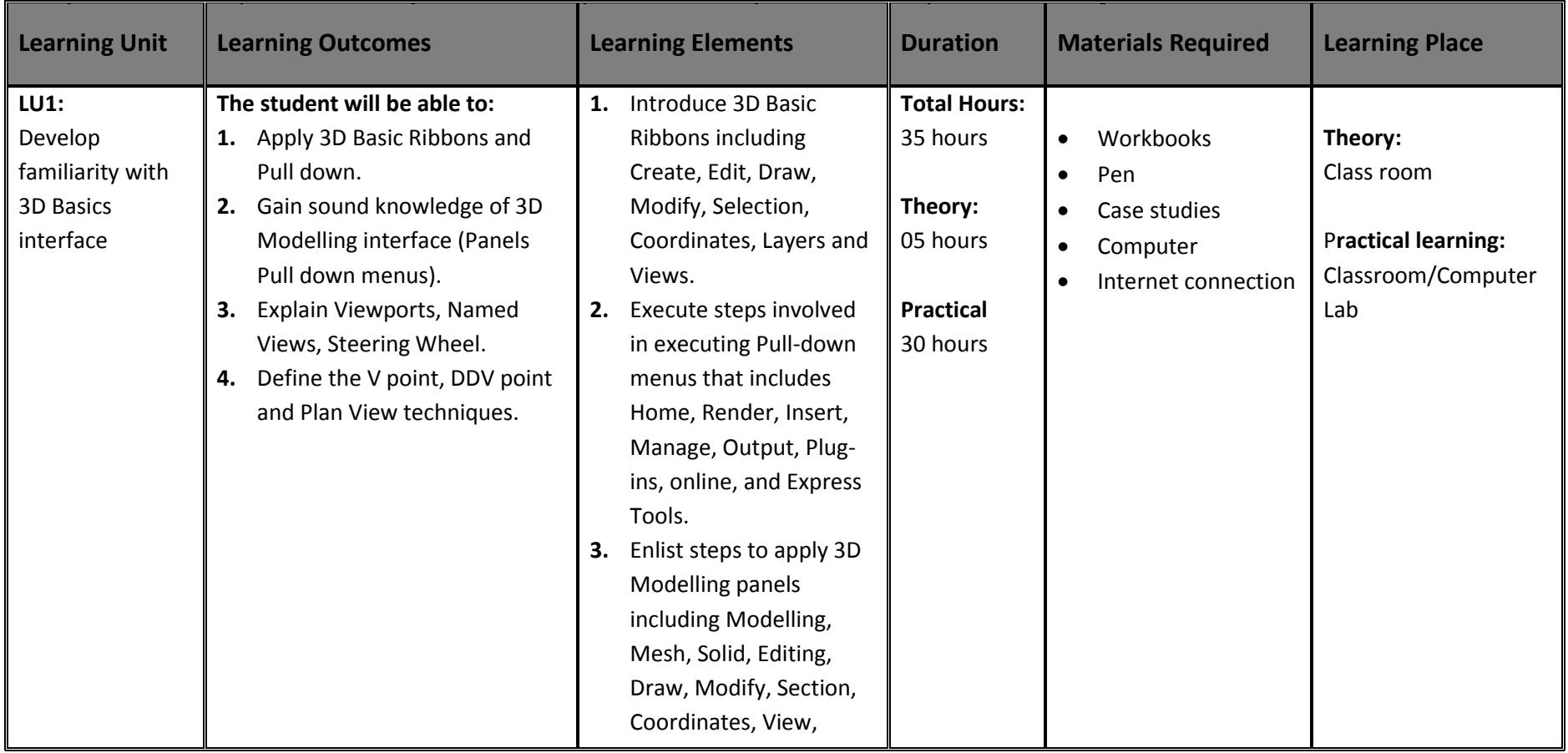

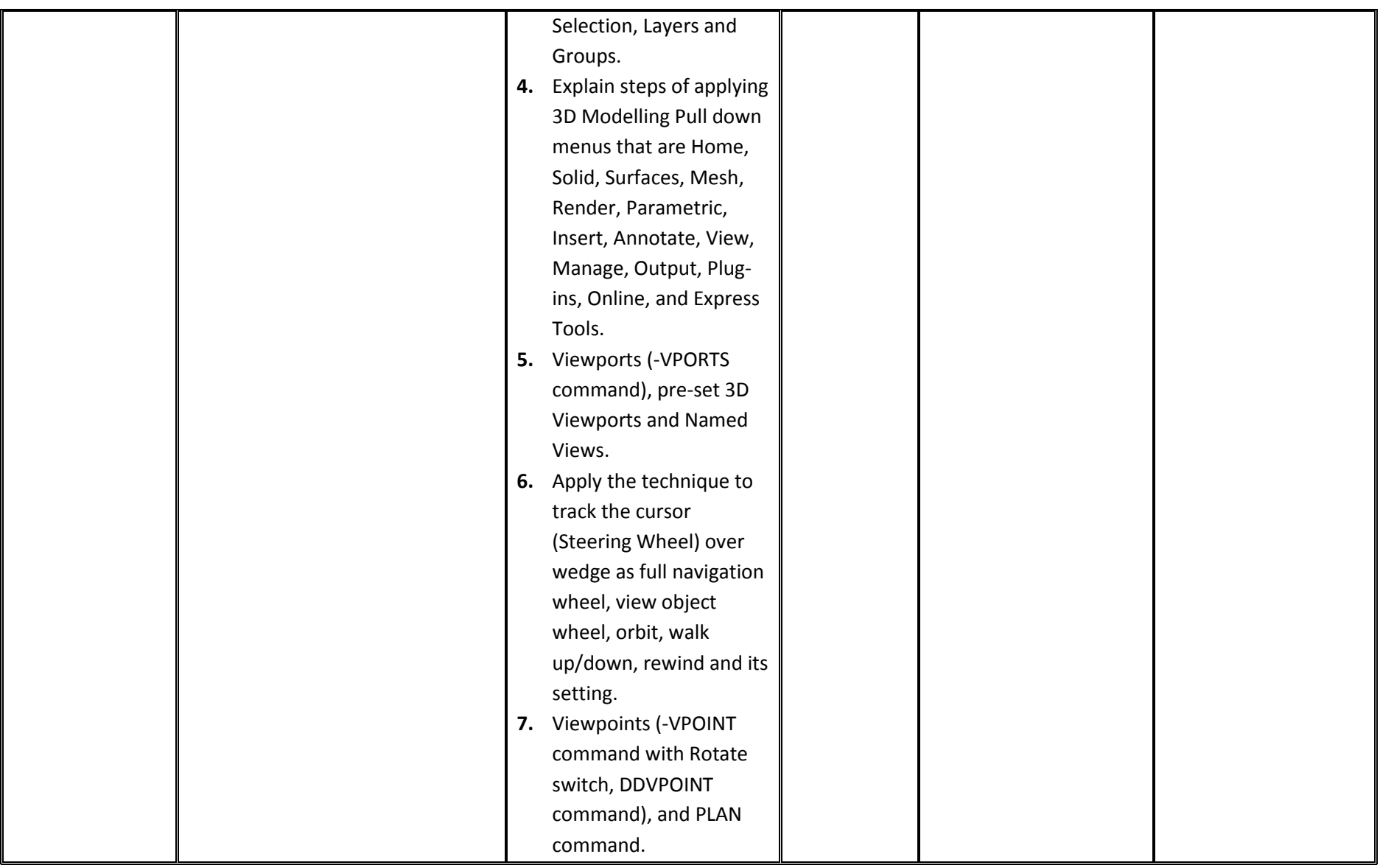

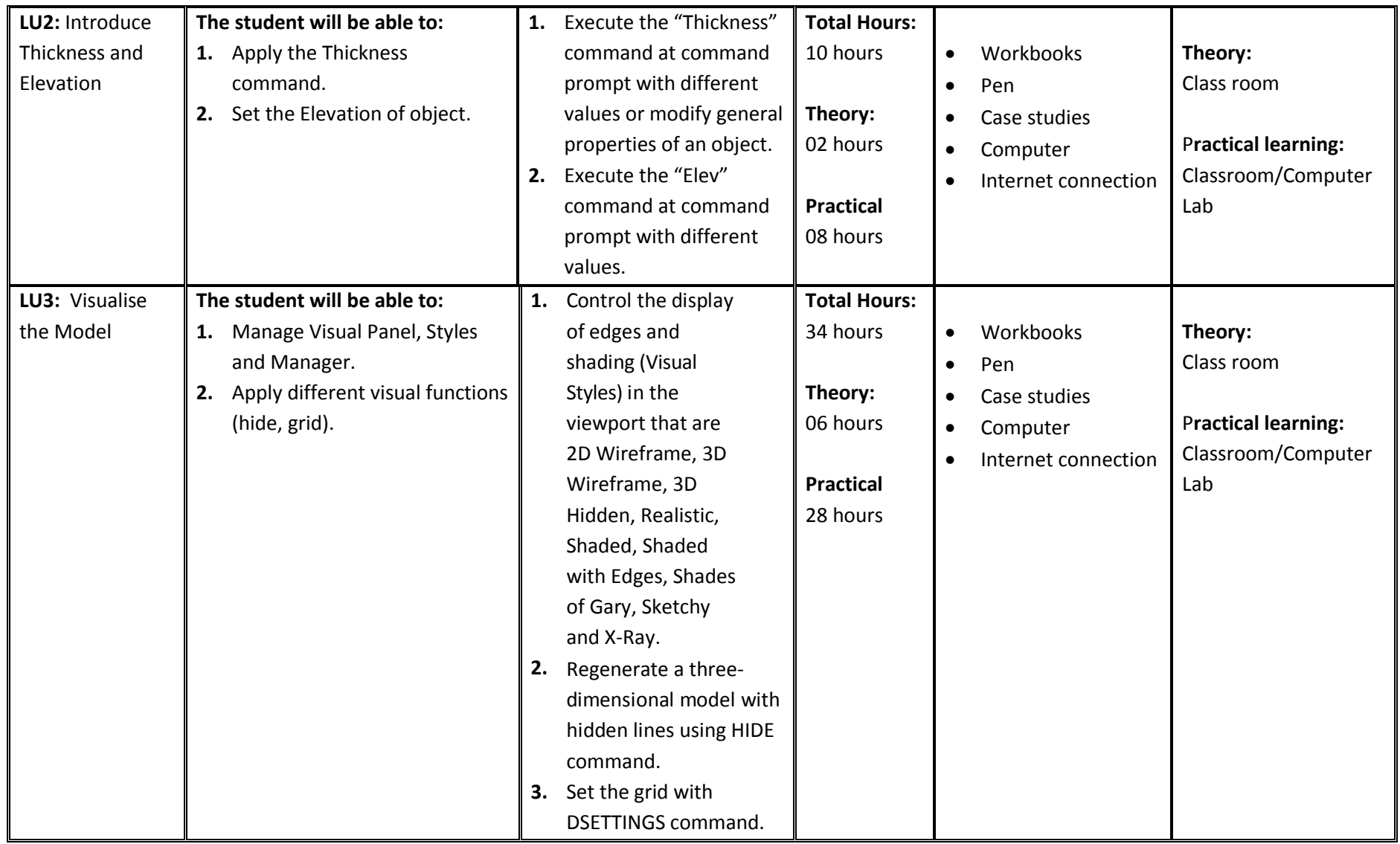

# **Module 4: Draw Coordinates**

**Objective of the module:** The module explores the basic of 3D User and Z Cartesian (X, Y, Z) coordinates system.

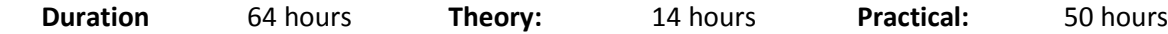

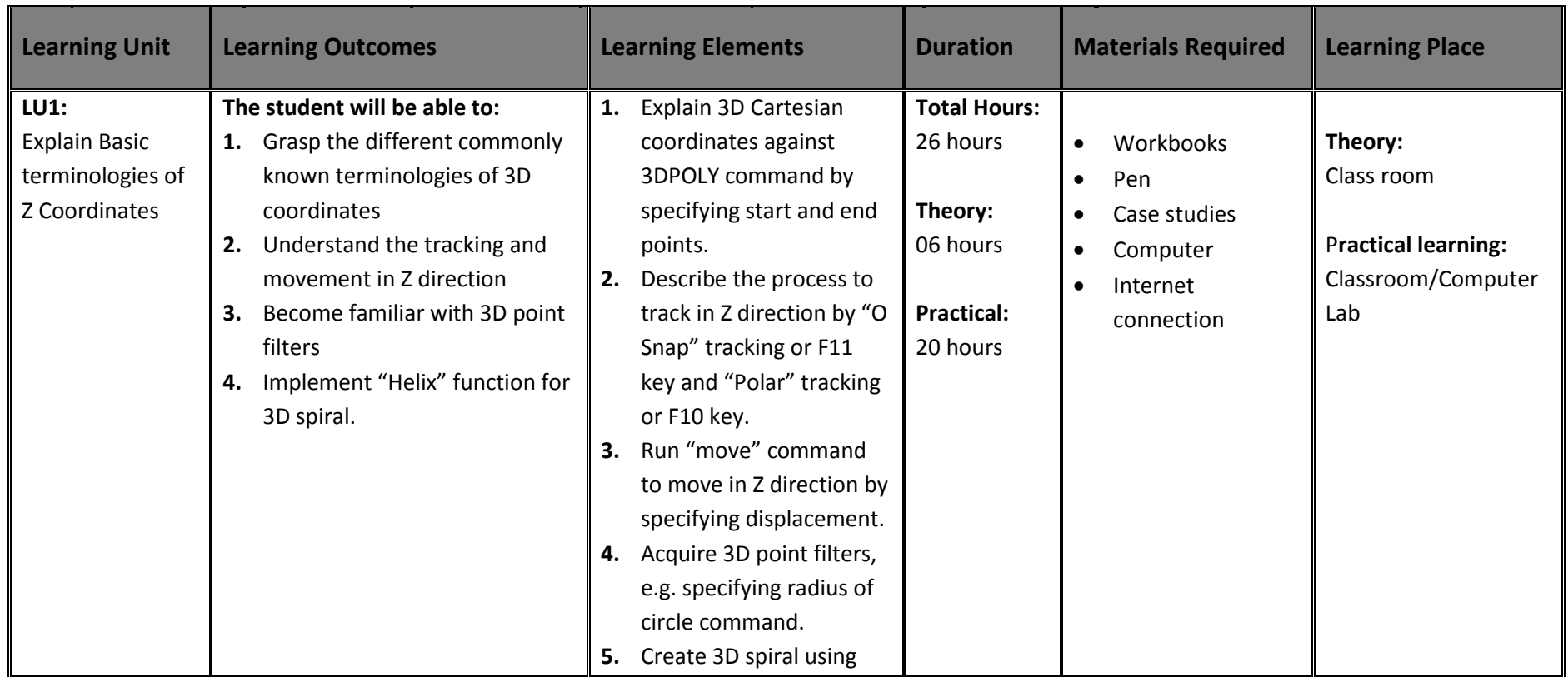

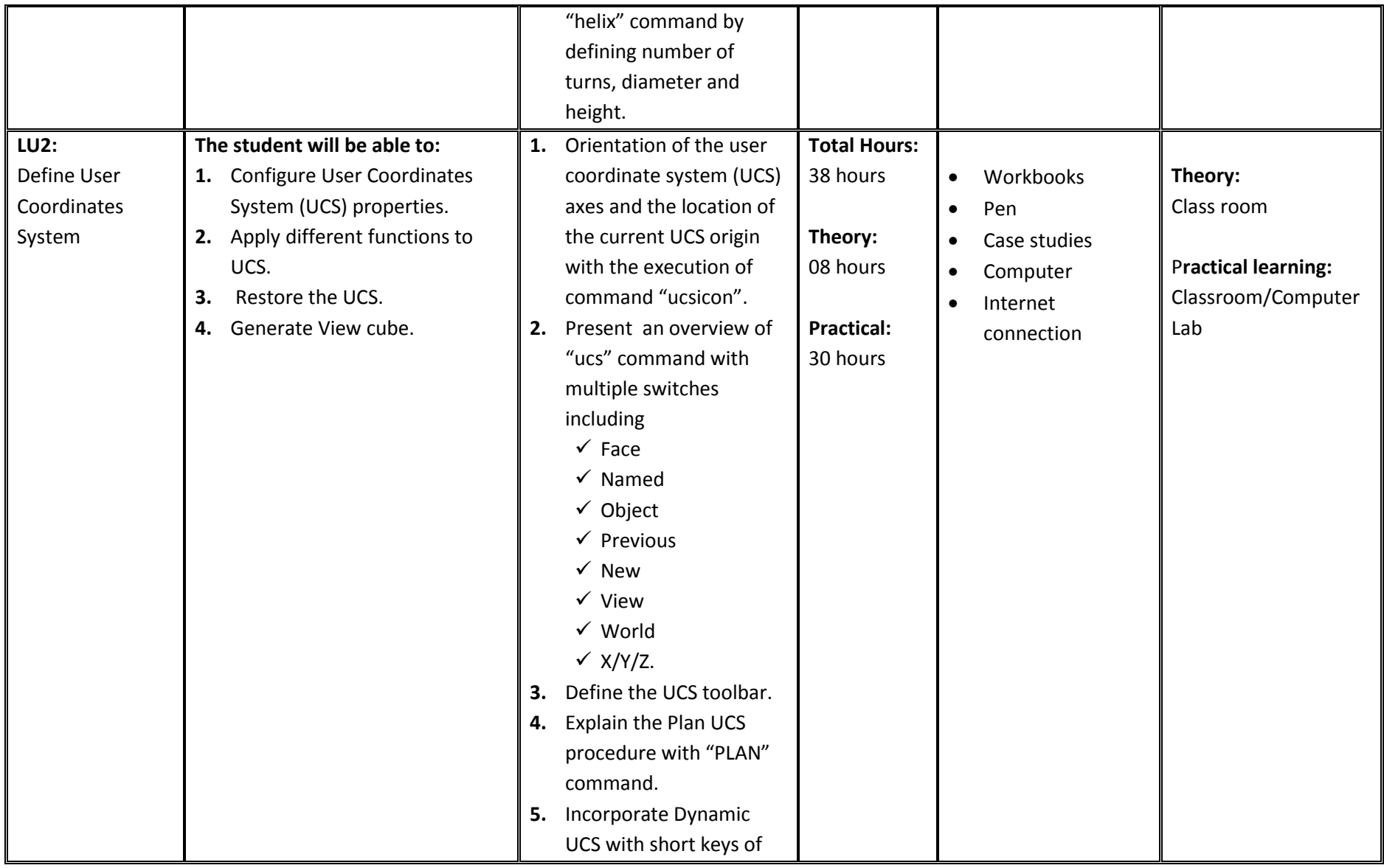

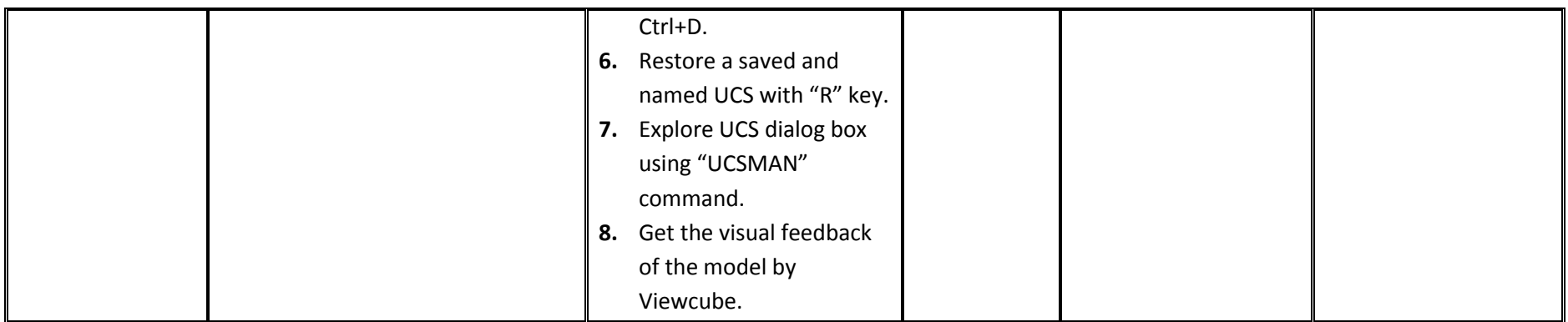

# **Module 5: Draw 3D Orbit, Navigation and Model**

**Objective of the module:** The module explores the use of 3D orbit for a model, creation of a camera and aspects of 3D model objects in detail.

**Duration** 116 hours **Theory:** 19 hours **Practical:** 97 hours

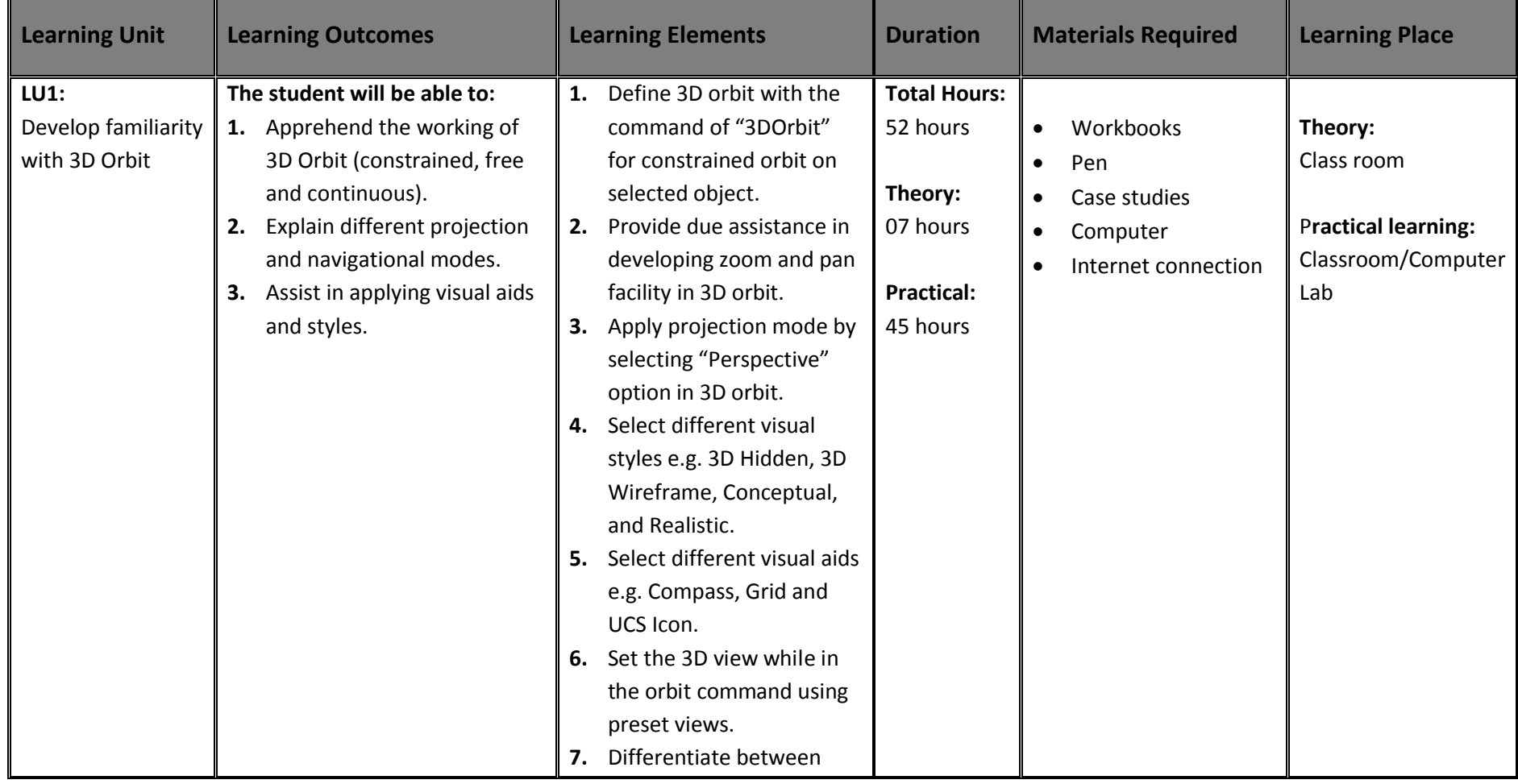

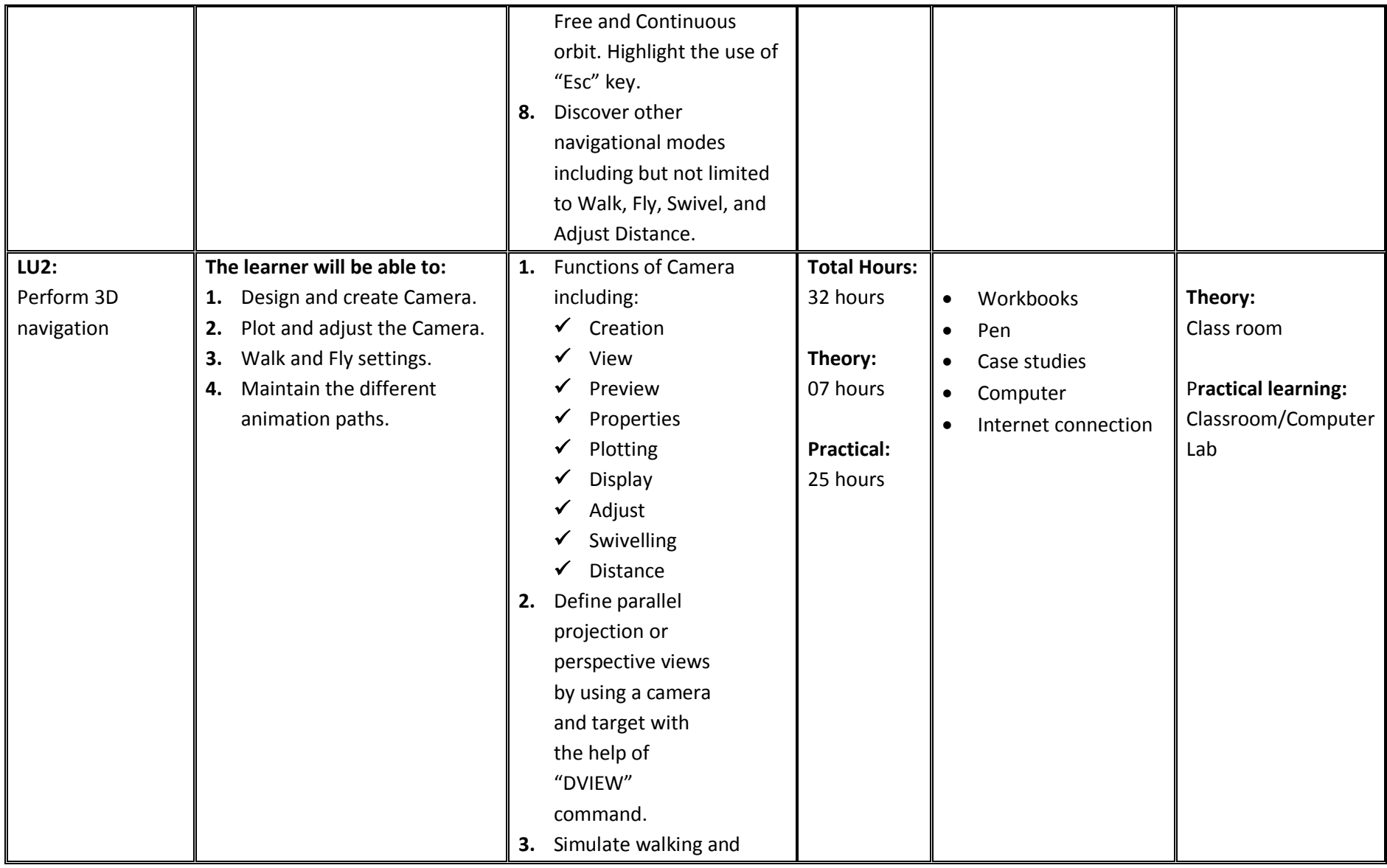

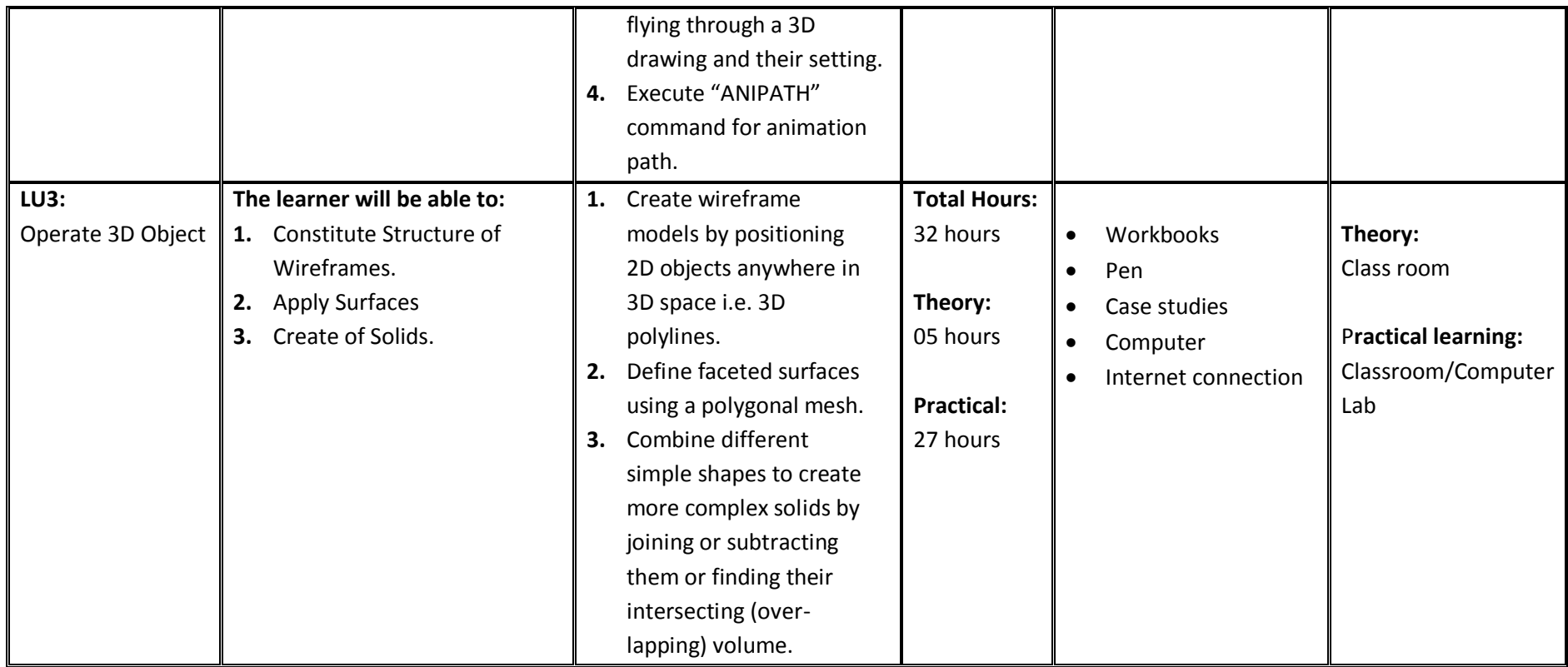

# **Module 6: Produce 2D Solids and 3D Faces**

**Objective of the module:** The module explores the two dimensional solids and three dimensional faces with Edge and invisible Edge.

**Duration** 48 hours **Theory:** 09 hours **Practical:** 39 hours

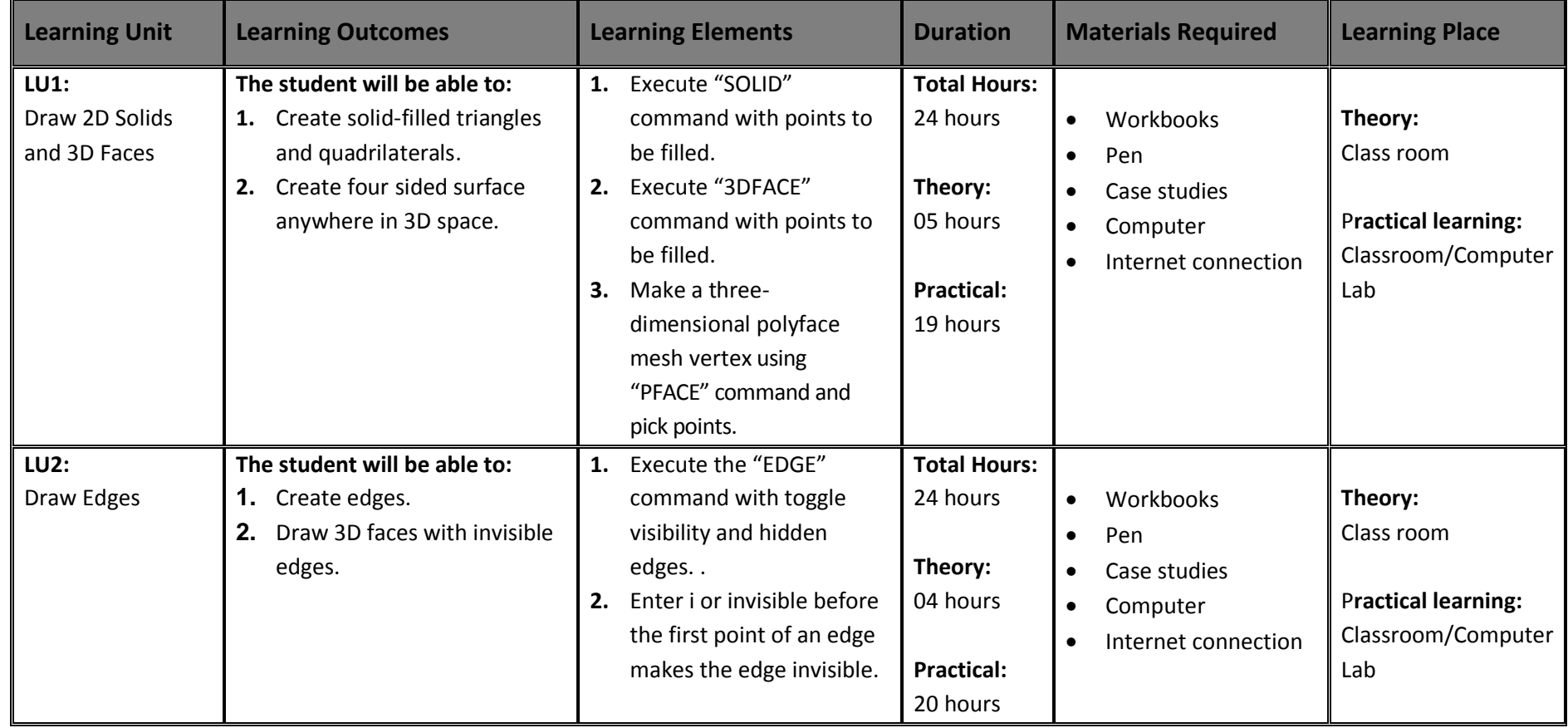

# **Module 7: Insert Surfaces**

**Objective of the module:** To study, and analyze basic and complex 3D surfaces.

**Duration** 93 hours **Theory:** 16 hours **Practical:** 77 hours

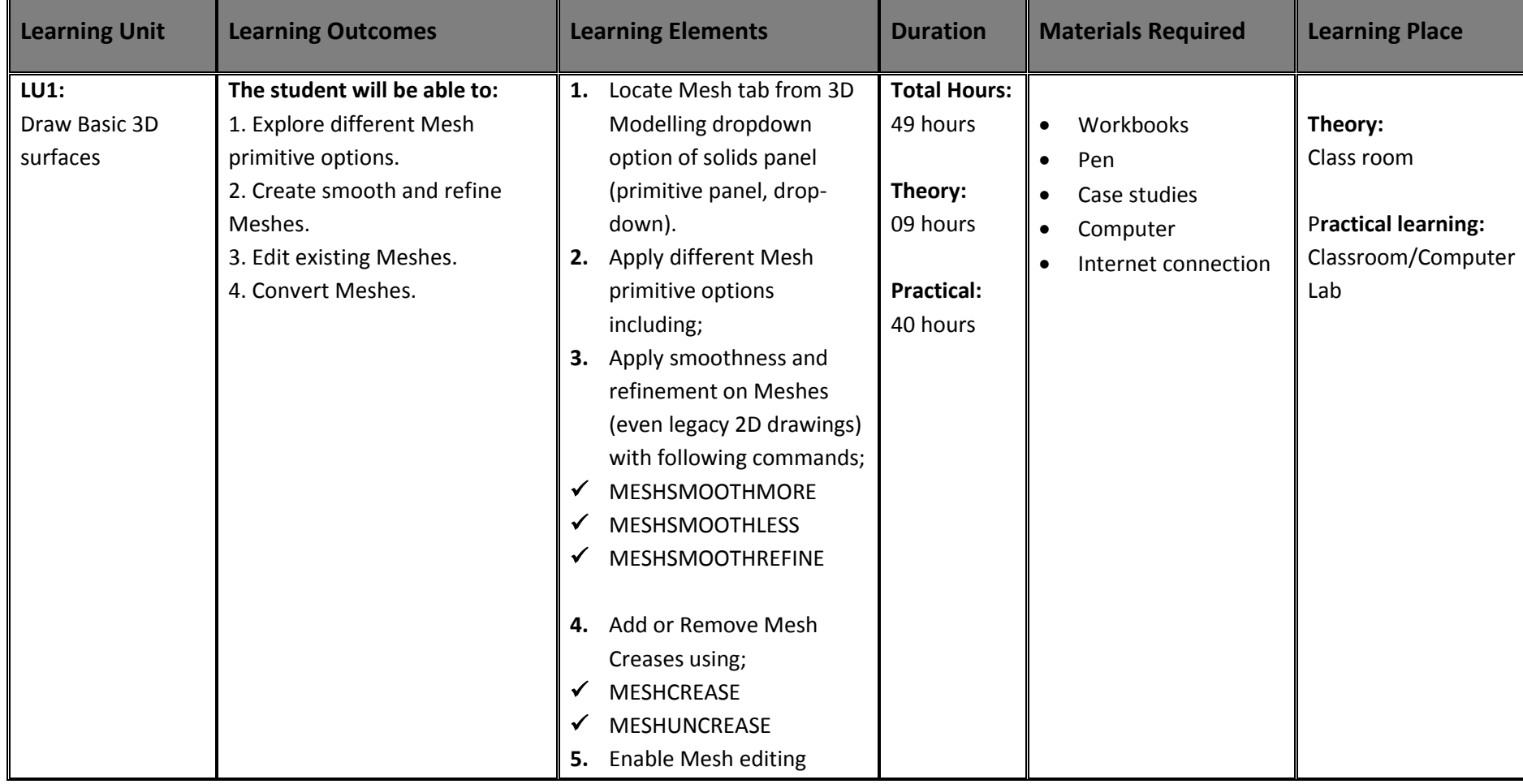

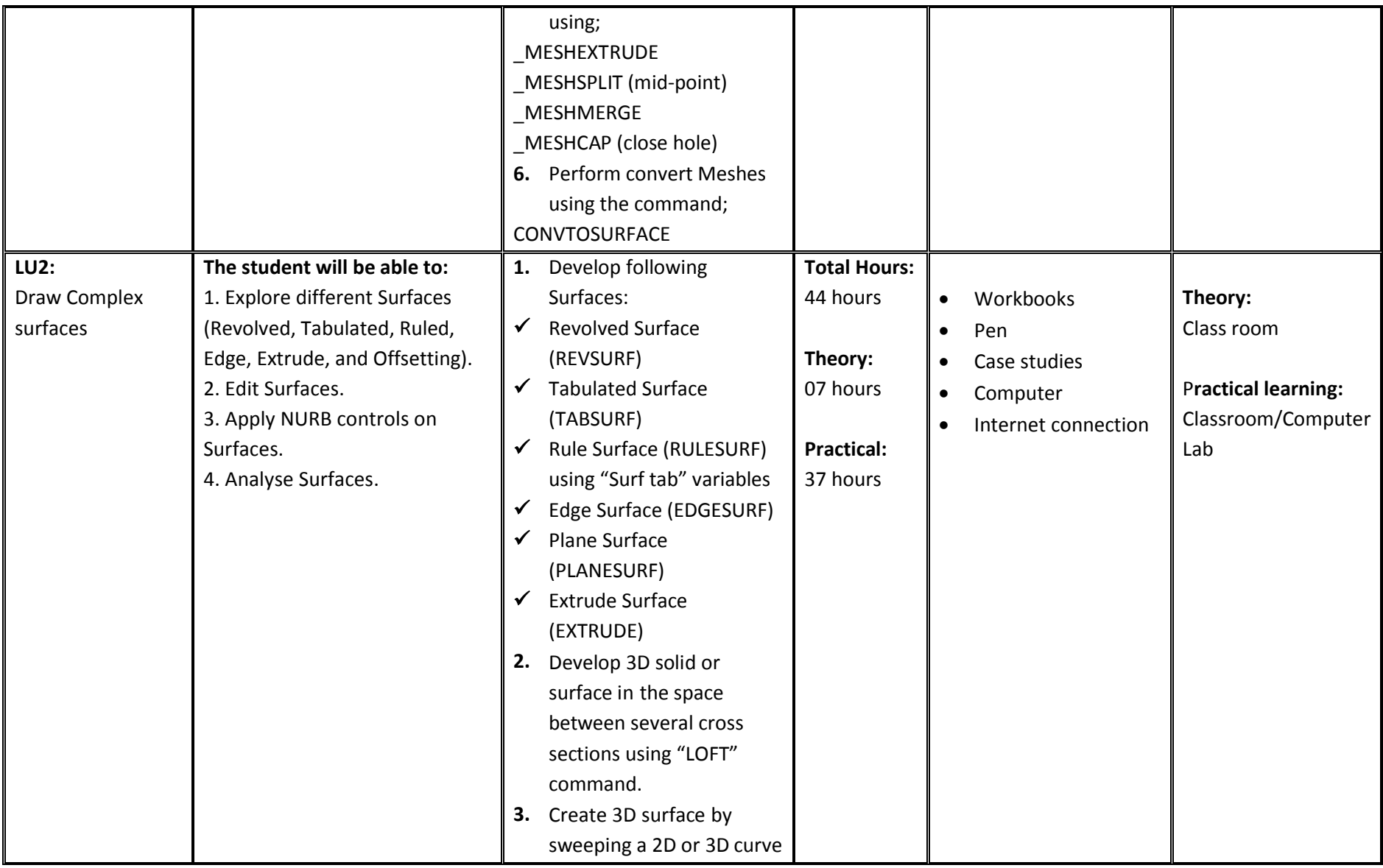

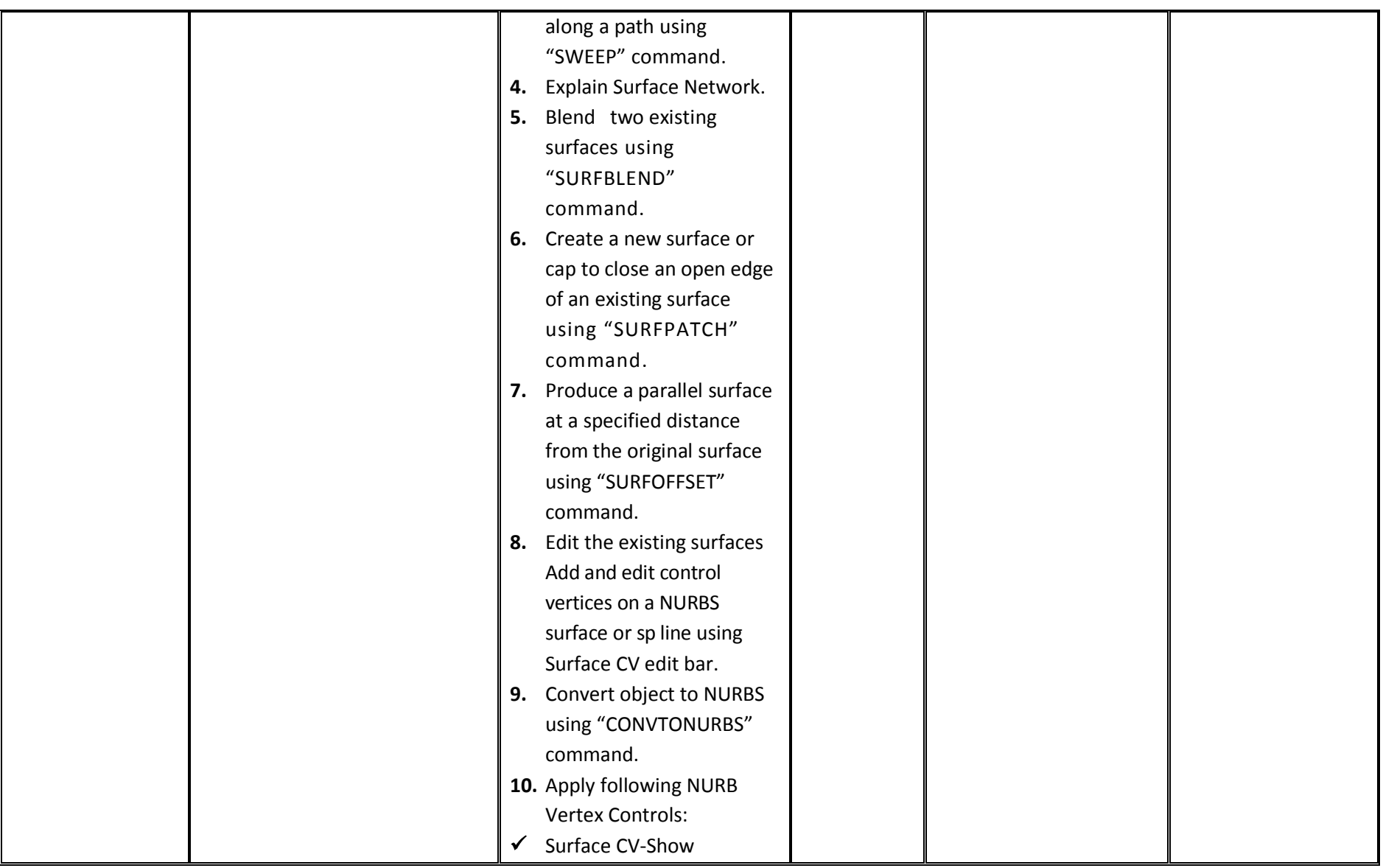

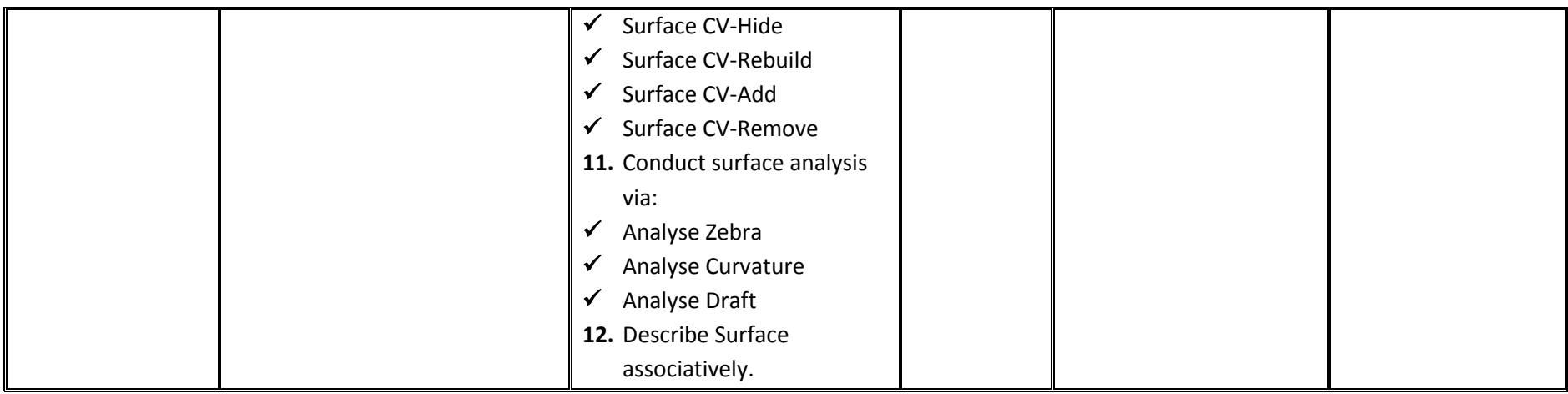

# **Module 8: Develop Solids**

**Objective of the module:** To explore the composites of solids and their three dimensional editing.

**Duration** 67 hours **Theory:** 14 hours **Practical:** 53 hours

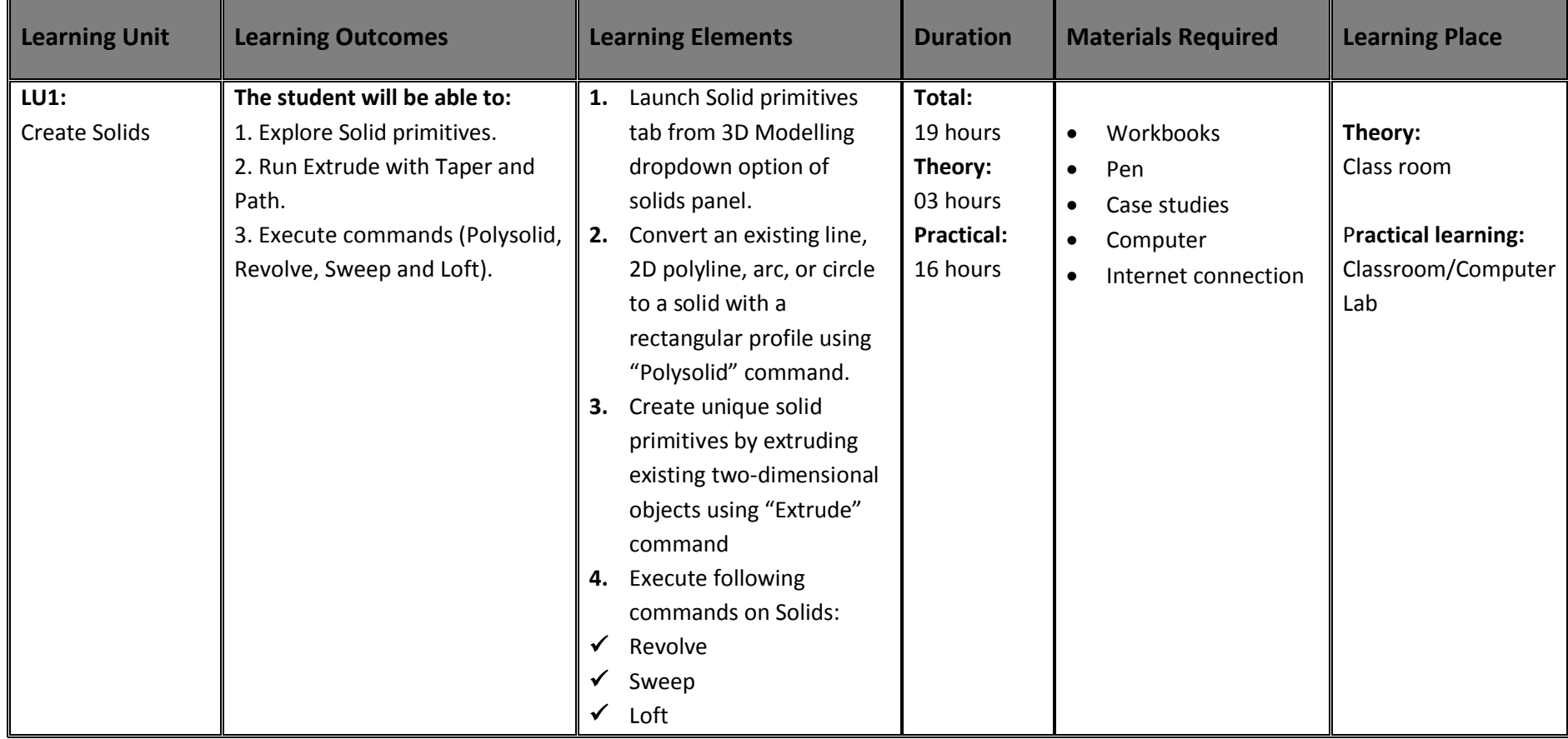

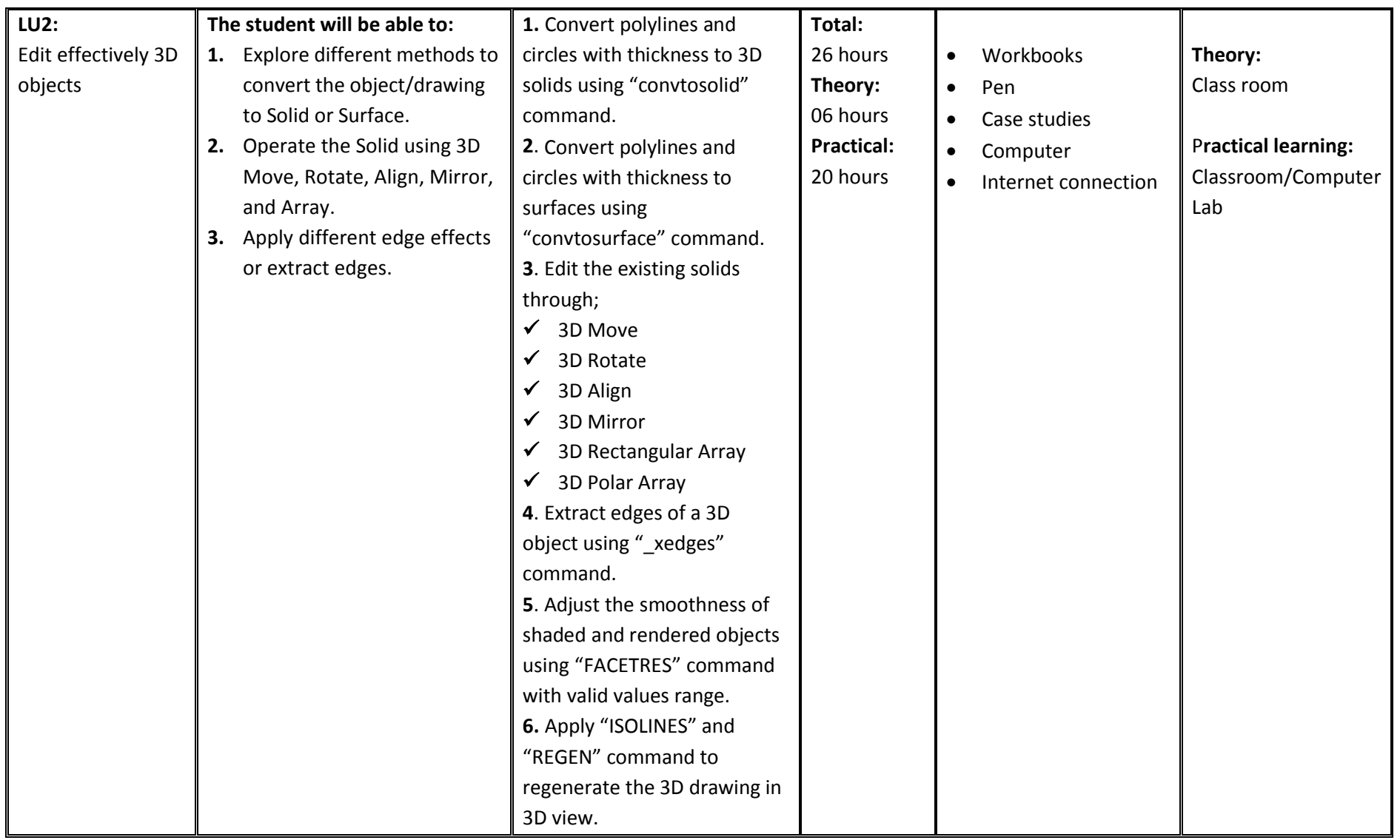

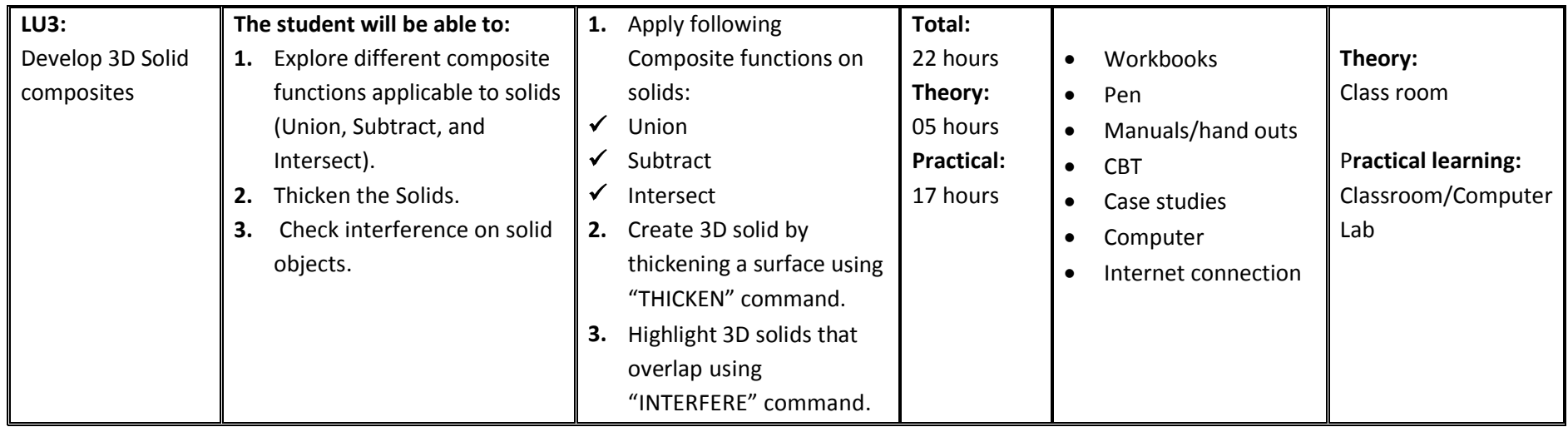

# **Module 9: Modify Solid Faces**

**Objective of the module:** To learn the modification of the 3D solid faces.

**Duration** 33 hours **Theory:** 07 hours **Practical:** 26 hours

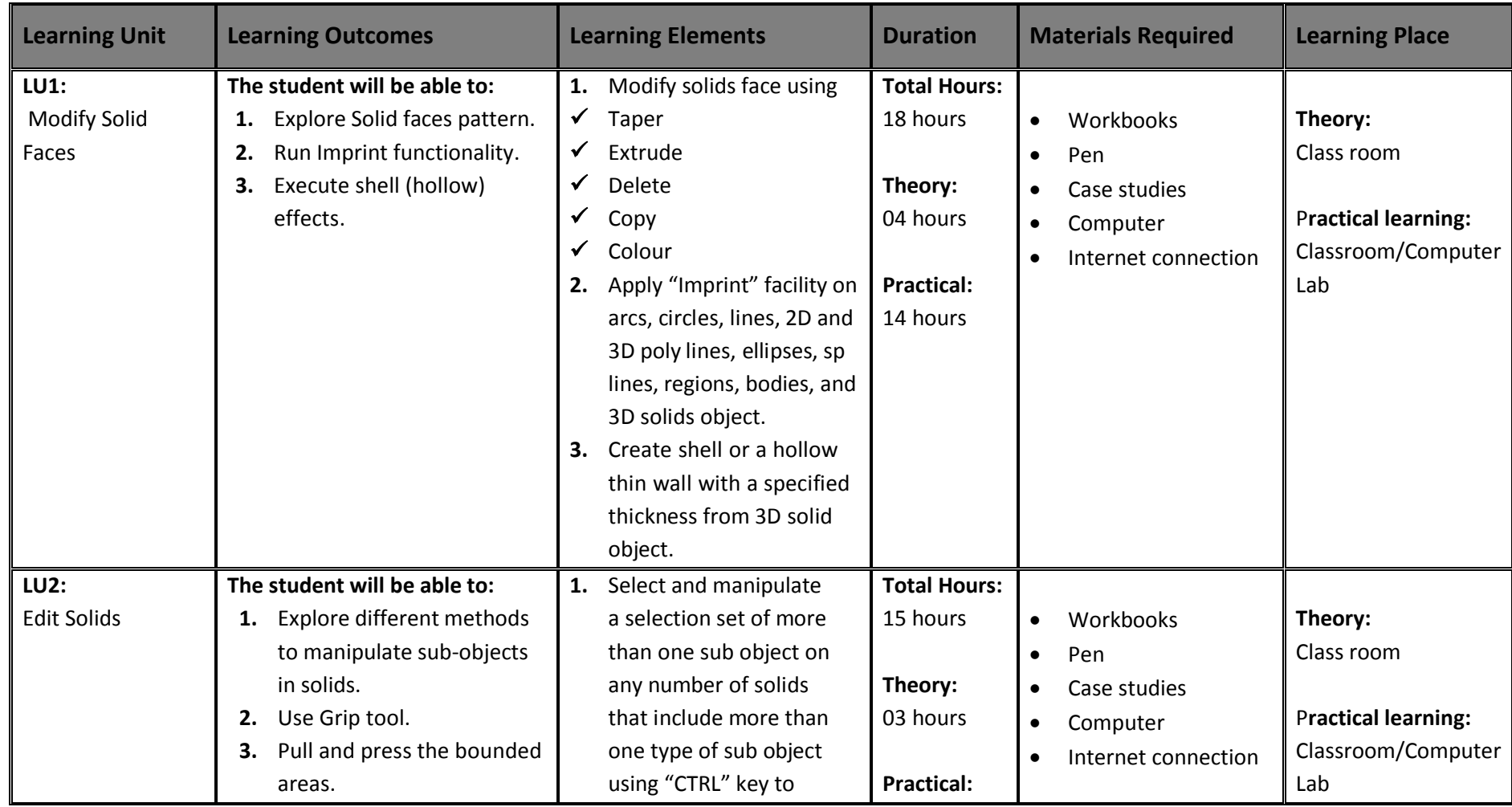

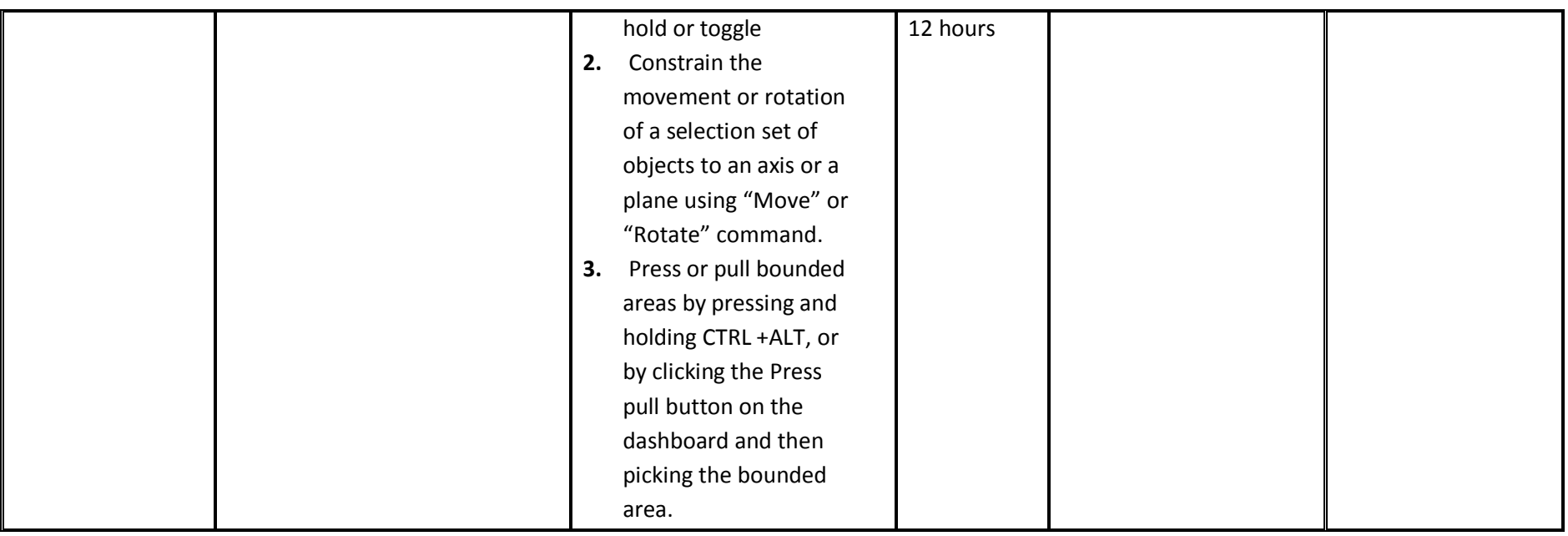

# **Module 10: Navigate Sections and merge Flat Objects from 3D Model**

**Objective of the module:** To learn the creation of the Section and the Flat objects from three dimensional models. **Duration** 40 hours **Theory:** 09 hours **Practical:** 31 hours

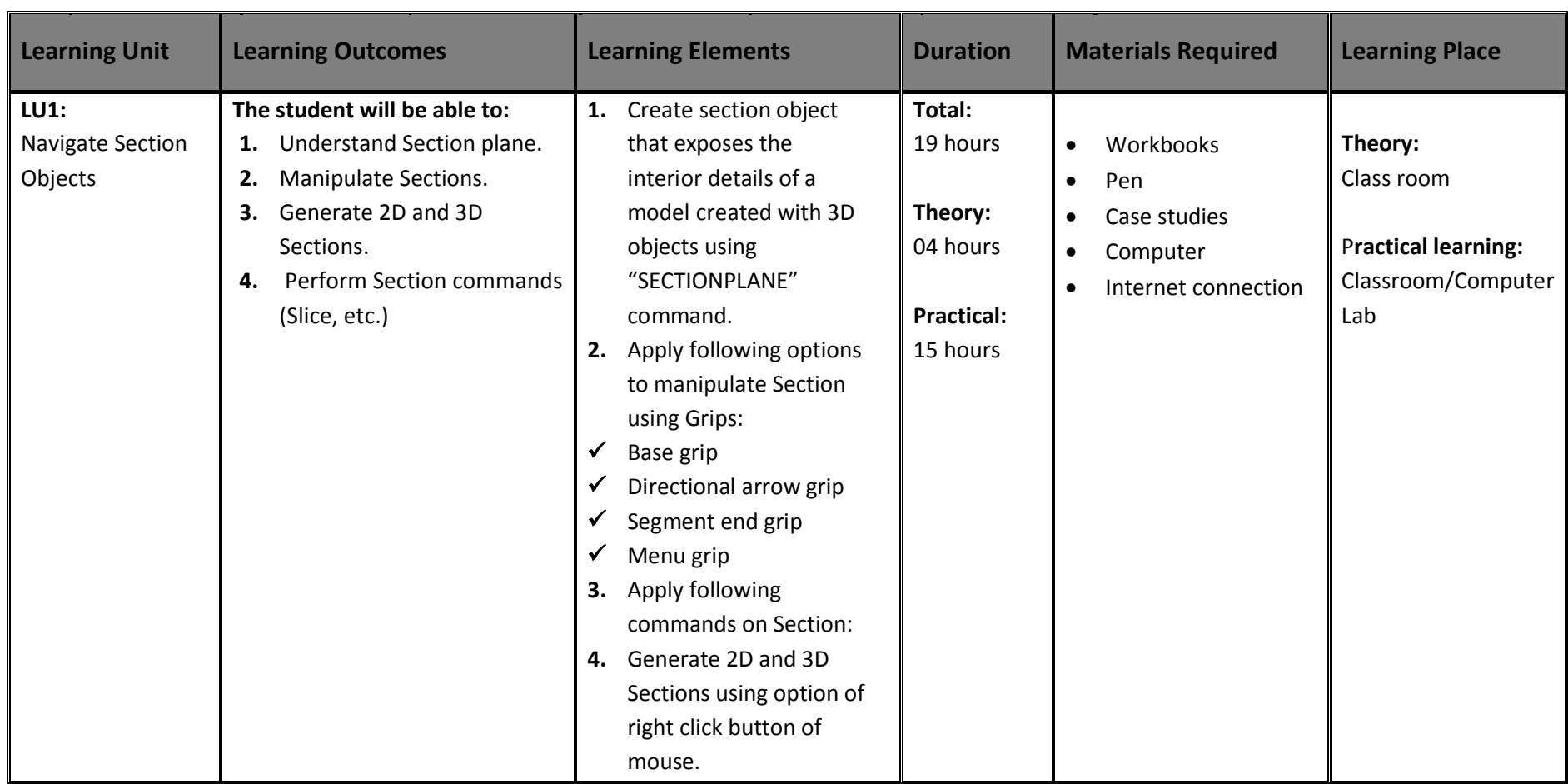

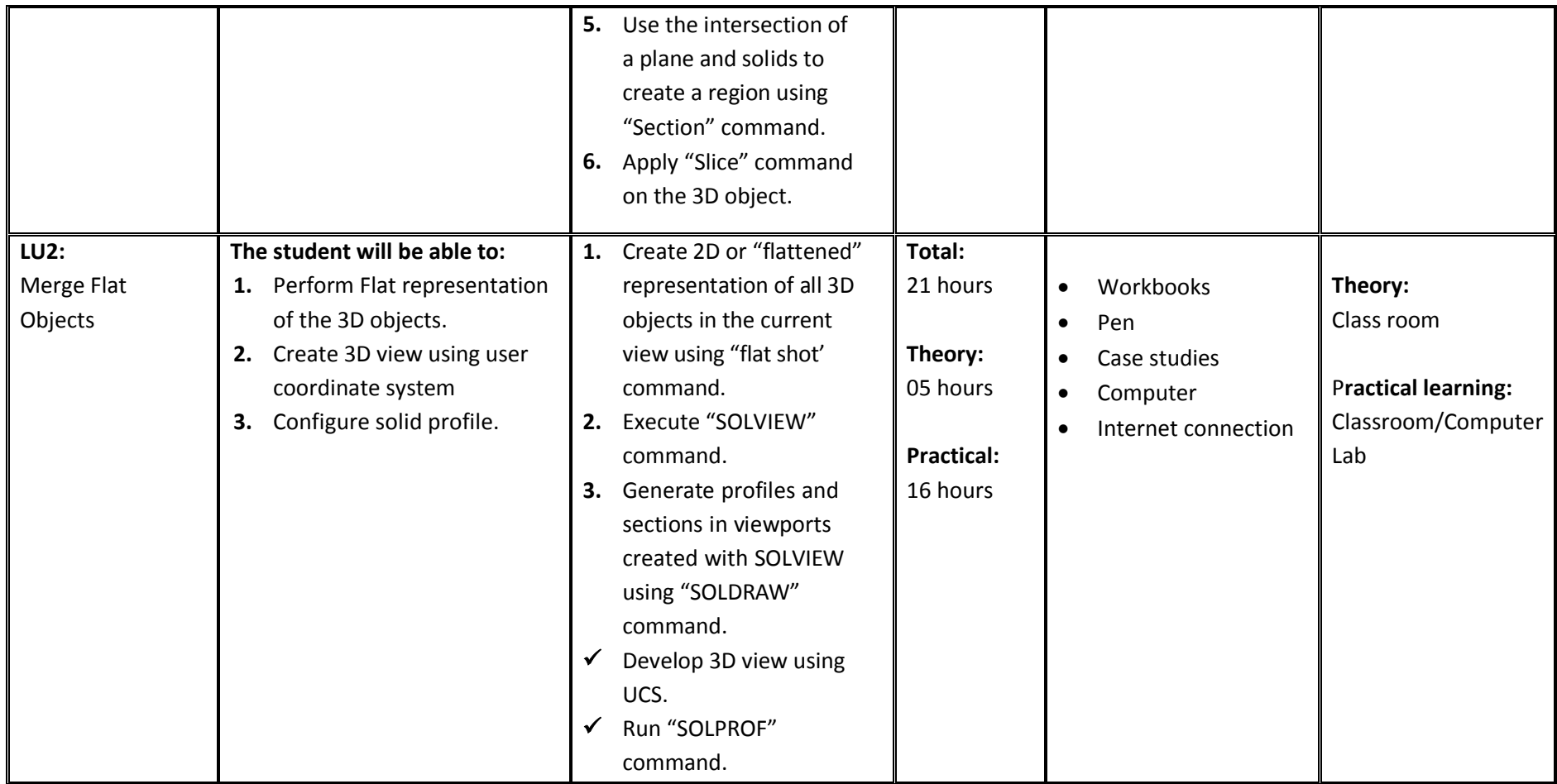

# **Module 11: Customise Rendering, Materials and Lights**

**Objective of the module:** To learn the application of Rendering, its environment and background, and advance features. Use of different Materials and Lights are highlighted for 3D drawings.

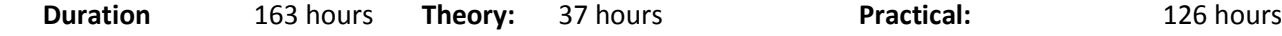

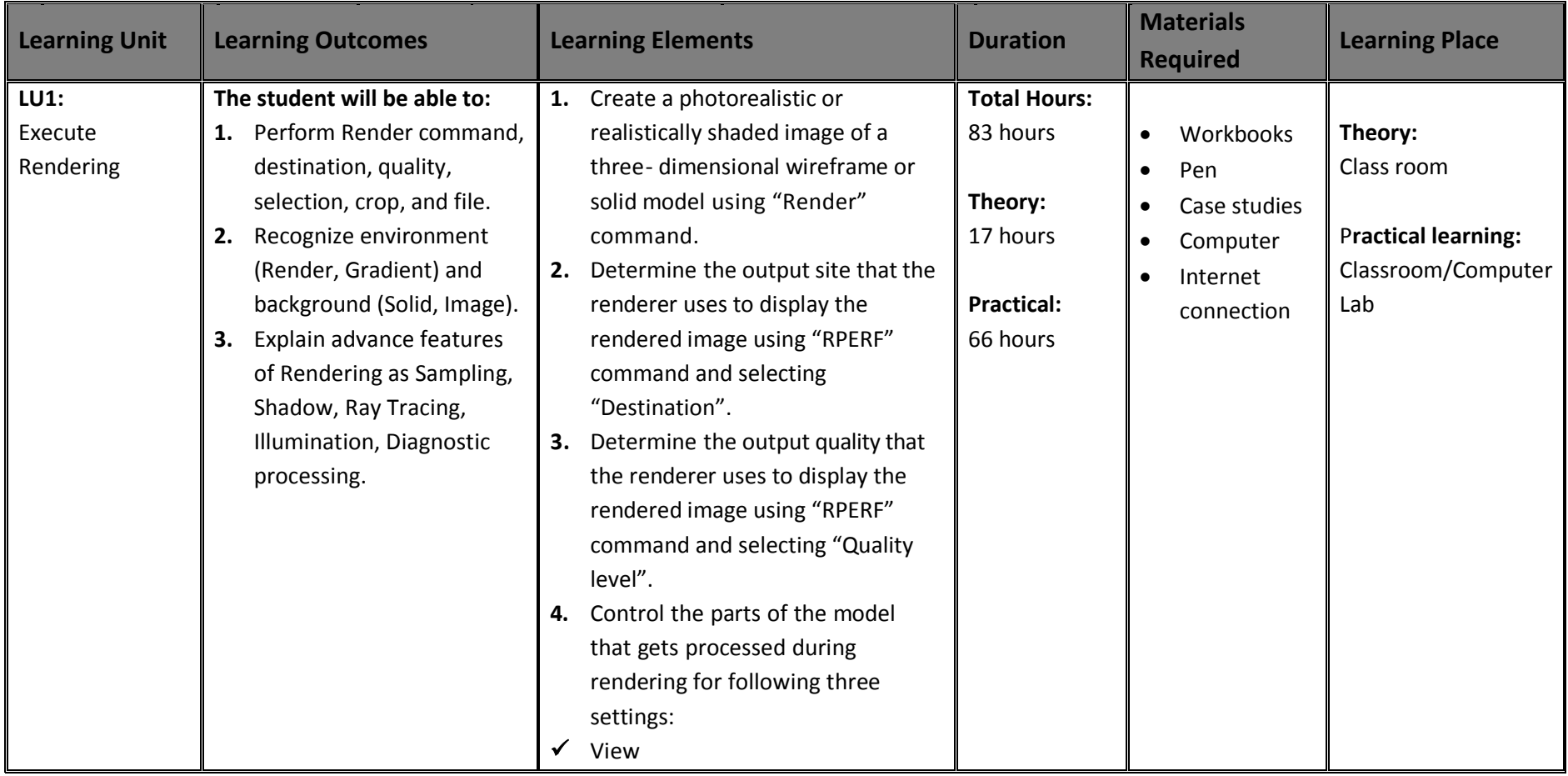

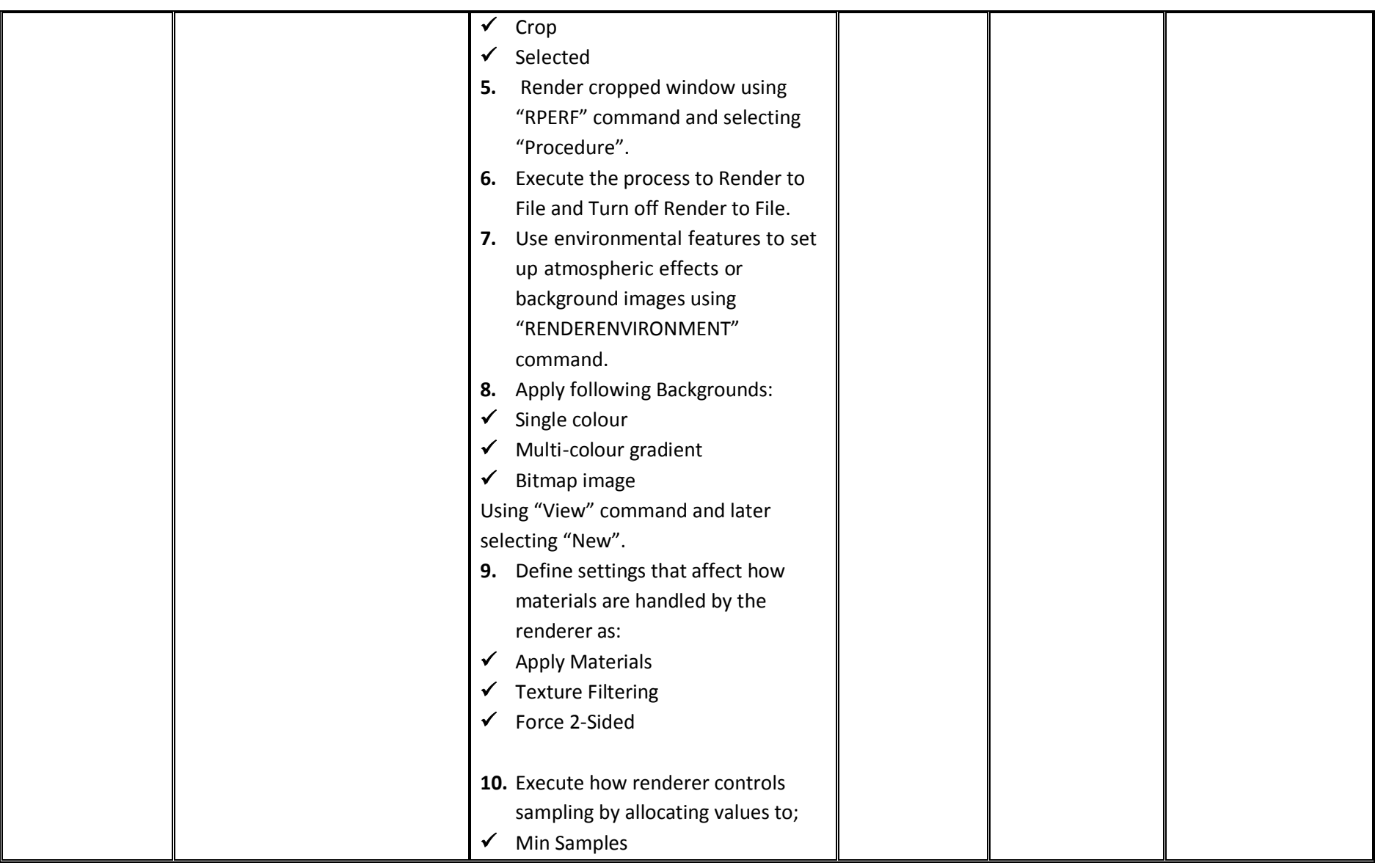

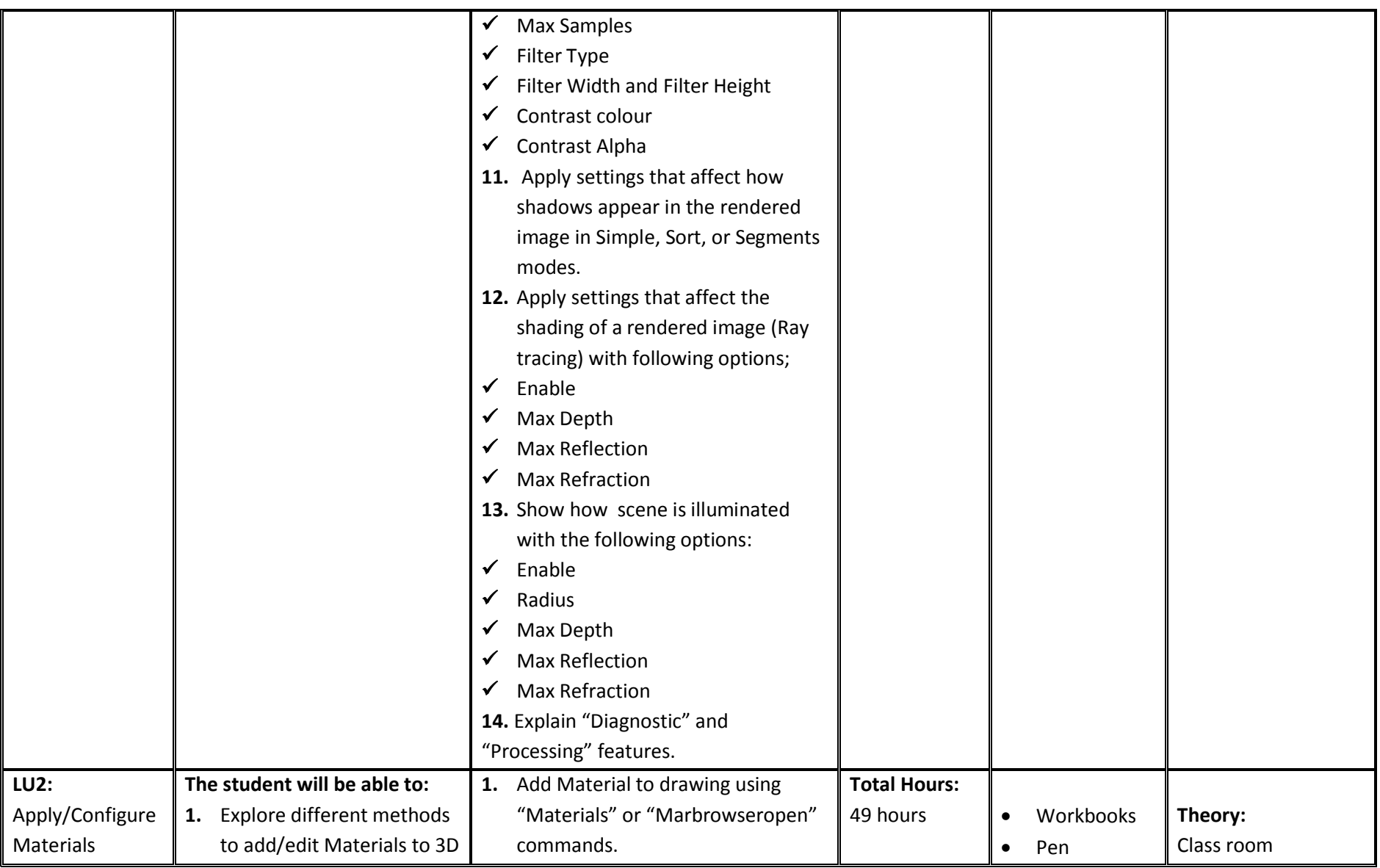

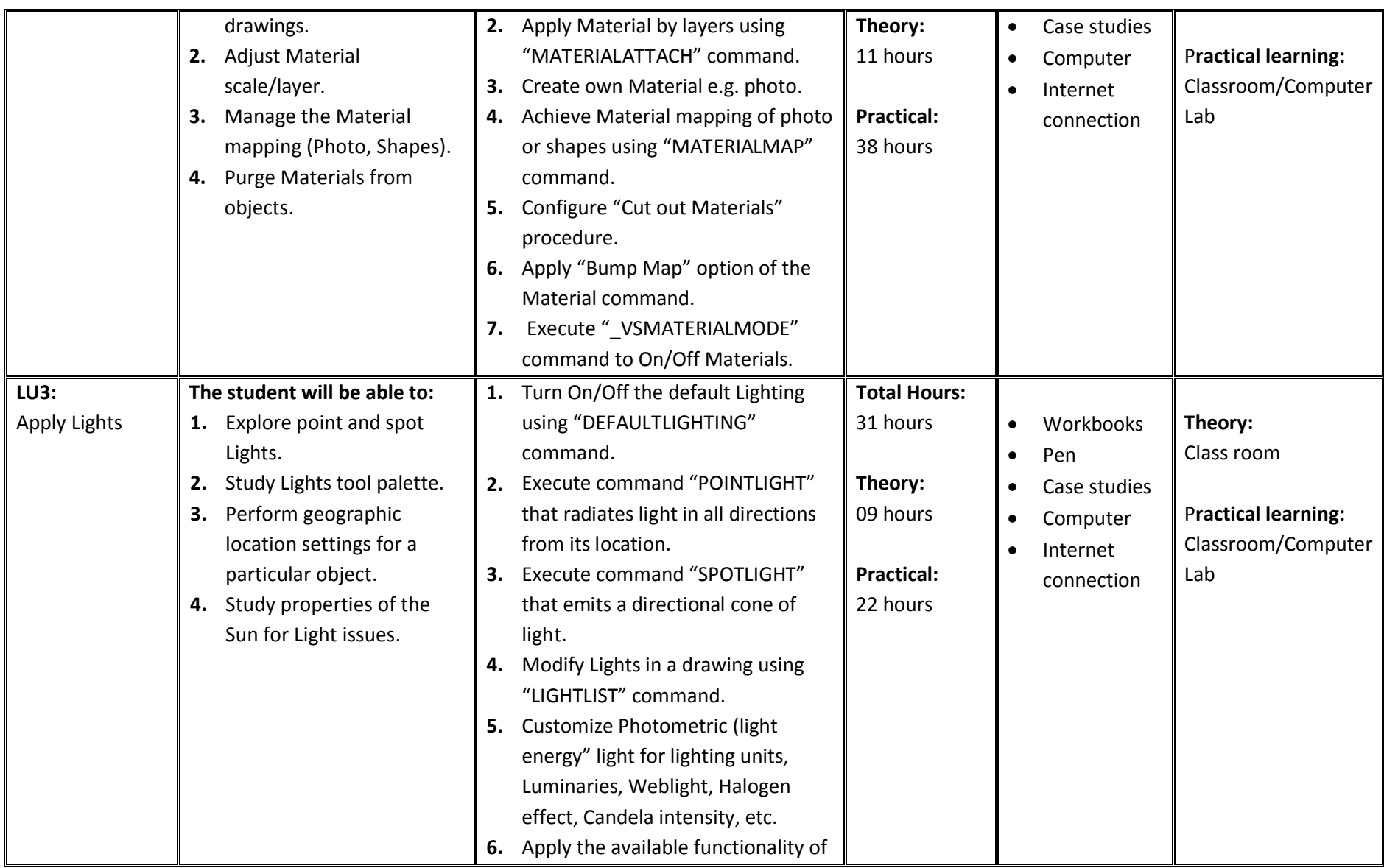

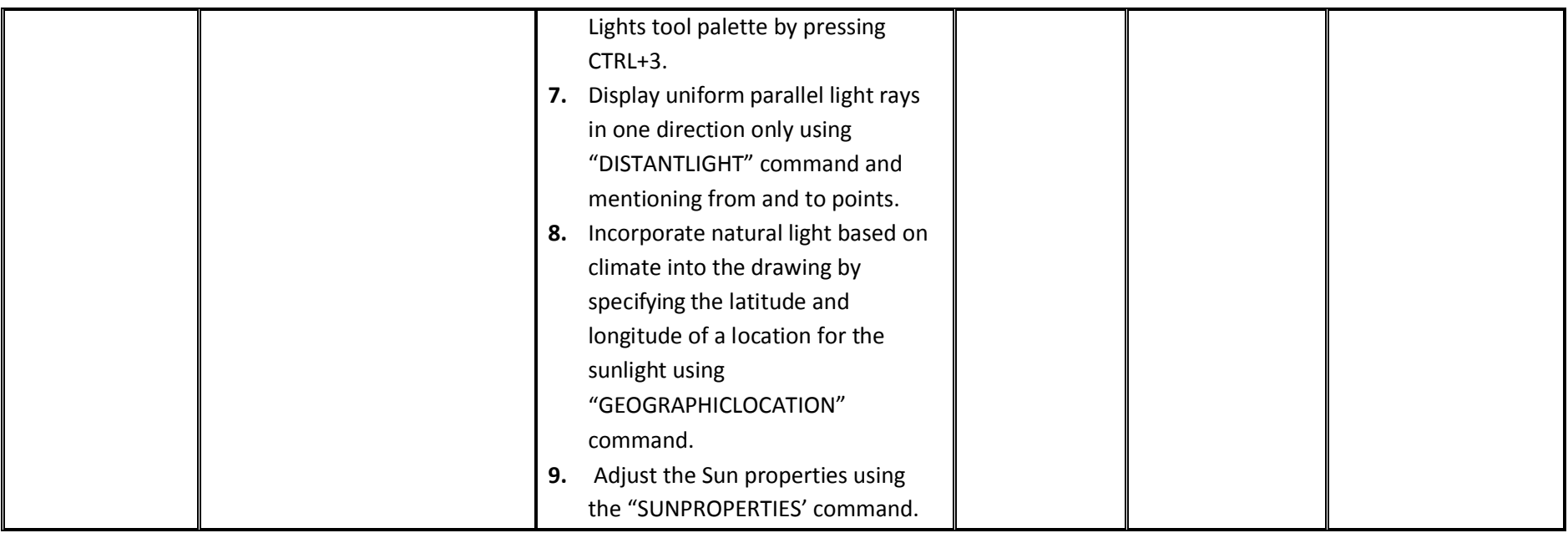

## **4. Assessment guidance**

Good practice in Pakistan makes use of sessional and final assessments, the basis of which is described below. Good practice by vocational training providers in Pakistan is to use a combination of these sessional and final assessments, combined to produce the final qualification result. **Sessional assessment** goes on all the time. Its purpose is to provide feedback on learning:

- To the student: to identify achievement and areas for further work
- To the teacher: to evaluate the effectiveness of teaching to date, and to focus on future plans.

Assessors need to devise sessional assessments for both theoretical and practical work. Guidance is provided in the assessment strategy.

**Final assessment** is usually taken on completion of a course or module, which says whether or not the student has "passed". It is – or should be – undertaken with reference to all the objectives or outcomes of the course, and is usually fairly formal. Considerations of security – ensuring that the student who gets the credit is the person who did the work – assume considerable importance in final assessment.

## **Methods of assessment**

For lessons with a high quantity of theory, written or oral tests related to learning outcomes and/ or learning content can be conducted. For workplace lessons, assessment can focus on the quality of planning the related process, the quality of executing the process, the quality of the product and/or evaluation of the process.

Methods include direct assessment, which is the most desirable form of assessment. For this method, evidence is obtained by direct observation of the student's performance.

Examples for direct assessment include:

- surprise quizzes, for example conduct small test on the fly
- Work performances, for example supervising the task given in the computer lab
- Demonstrations, for example demonstrating the use of a particular training tool in preparation for staff development
- Direct questioning, where the assessor will ask the student from the syllabus taught in the class room or lab
- Paper-based tests, such as multiple choice or short answer questions form taught material

Indirect assessment is the method used where the performance cannot be watched and evidence is gained indirectly.

Examples for indirect assessment include:

- Home Work, such as assignments are given to be completed from home
- Final project, at the end of each module; a project is given to check the progress of the trainee

## **Module wise assessment methods**

This course contains eleven modules. Suggestions for assessment of these modules are given below.

**Assessment of Module 1: Exhibit Duties and Exercise Rights at the workplace**

Learner may be asked to:

- $\triangleright$  Explain the Conflict of Interest
- $\triangleright$  Define relation between objectives and tasks
- **Assessment of Module 2: Perform Orientation about AutoCAD 2D Fundamentals**

Learner may be asked to:

- What are the advantages and disadvantages of using CAD systems to create engineering drawings?
- $\triangleright$  What is the default AutoCAD filename extension?
- How do the *GRID* and *SNAP* options assist us in sketching?
- $\triangleright$  List and describe the different coordinate entry methods available in AutoCAD?
- $\triangleright$  When using the Line command, which option allows us to quickly create a line-segment connecting back to the starting point?
- $\triangleright$  List and describe the two types of coordinate systems commonly used for planar geometry.
- $\triangleright$  Which key do you use to quickly cancel a command?
- $\triangleright$  When you use the Pan command, do the coordinates of objects change?

## **Assessment of Module 3: Create 3D Interface drawings**

Learner may be asked to:

- $\triangleright$  Explain Visual Styles.
- $\triangleright$  Make a balanced "Grid"
- $\triangleright$  Provide example of "Elev" command.

## **Assessment of Module 4: Draw Coordinates**

Learner may be asked to:

- $\triangleright$  Define UCS.
- $\triangleright$  Restore a UCS.
- $\triangleright$  Execute "Helix" function.

## **Assessment of Module 5: Draw 3D Orbit, Navigations and Model**

Learner may be asked to:

- $\triangleright$  Generate Camera.
- $\triangleright$  Draw an animation path.
- $\triangleright$  Explain Visual aids.

## **Assessment of Module 6: Produce 2D Solids and 3D Faces**

Learner may be asked to:

- $\triangleright$  Explain Face benefits.
- $\triangleright$  Design an invisible edge of a 3D view.
- $\triangleright$  Run "Edge" command.

## **Assessment of Module 7: Insert Surfaces**

Learner may be asked to:

- $\triangleright$  Explain NURB CV.
- $\triangleright$  Develop Mesh tessellation.
- $\triangleright$  Compose extrude surface.

## **Assessment of Module 8: Develop Solids**

Learner may be asked to:

- $\triangleright$  Explain procedure of Isolines.
- > Develop 3D Mirror.

 $\triangleright$  Execute "Loft" command for 3D object.

## **Assessment of Module 9: Modify Solid Faces**

Learner may be asked to:

- $\triangleright$  Explain grip tools.
- $\triangleright$  Extrude Imprint.
- $\triangleright$  Taper face.

#### **Assessment of Module 10: Navigate Sections and Merge Flat Objects from 3D Model**

Learner may be asked to:

- $\triangleright$  Explain Soldraw function.
- $\triangleright$  Execute "Section plane" command.
- $\triangleright$  Apply Slice factorization.

### **Assessment of Module 11: Customise Rendering, Materials and Light**

Learner may be asked to:

- $\triangleright$  Explain sampling techniques.
- $\triangleright$  Implement "Ray tracing" on shape.
- Describe "Diagnostic" procedure.
- $\triangleright$  Why "processing" is useful?
- $\triangleright$  How to apply Gradient environment?
- $\triangleright$  What is Material mapping?
- $\triangleright$  Differentiate between "Bump Map" and "Cut out" Material.
- Define different "Photometric lights" options.
- $\triangleright$  Configure "Distant Light" for an object.
- $\triangleright$  Customize "Sun properties" for Central-Asia.
- $\triangleright$  What is the role of "Geographic Location" settings?

## **Principles of assessment**

All assessments should be valid, reliable, fair and flexible:

**Fairness** means that there should be no advantages or disadvantages for any person assessed. For example, it should not happen that one student gets prior information about the type of work performance that will be assessed, while another candidate does not get any prior information.

**Validity** means that the assessment assesses what it claims to assess.

**Flexibility** means that the assessor has to be flexible concerning the assessment approach. For example, if there is a power failure during the assessment, the assessor should modify the arrangements to accommodate the student's needs.

## **Assessment strategy for the AutoCAD**

This curriculum consists of eleven modules:

- **Module 1:** Exhibit Duties and Rights at the workplace
- **Module 2:** Perform Orientation about AutoCAD 2D Fundamentals
- **Module 3**: Create 3D Interface drawings
- **Module 4:** Draw Coordinates
- **Module 5**: Draw 3D Orbit, Navigation and Model
- **Module 6:** Produce 2D Solids and 3D Faces
- **Module 7:** Insert Surfaces
- **Module 8:** Develop Solids
- **Module 9:** Modify Solid Faces
- **Module 10:** Navigate Sections and merge Flat Objects from 3D Models
- **Module 11:** Customise Rendering, Materials and Lights

## **Sessional assessment**

The sessional assessment for all modules shall be in two parts: theoretical assessment and practical assessment. The sessional marks shall contribute to the final qualification.

Theoretical assessment for all learning modules must consist of a written paper lasting at least half an hour per module. This can be a combination of multiple choice and short questions and answers.

For practical assessment, all procedures and methods for the modules must be assessed on a sessional basis. Guidance is provided below under Planning for assessment.

## **Final assessment**

Final assessment shall be in two parts: theoretical assessment and practical assessment. The final assessment marks shall contribute to the final qualification.

The final theoretical assessment shall consist of one 3-hour paper. The paper should include at least two extended answer questions. The remainder shall consist of half multiple choice and half short-answer question.

For the final practical assessment, each student shall be assessed over a period of two days, with two 3-hour session on each day. This represents a total of four sessions totalling 12 hours of practical assessment for each student. During this period, each student must be assessed using either subjective paper or practical lab assignment, depending on his or her aptitude.

## **Planning for assessment**

**Sessional assessment:** Assessors need to plan in advance how they will conduct sessional assessments for each module. The tables on the following pages are for assessors to use to insert how many hours of theoretical and practical assessment will be conducted and what the scheduled dates are.

**Final assessment:** Training providers need to decide ways to combine modules and practical assignments into a cohesive two-day final assessment programme. This should include a meeting with the assessors to discuss a standardised methodology for awarding marks.

# **Planning aid for sessional assessment**

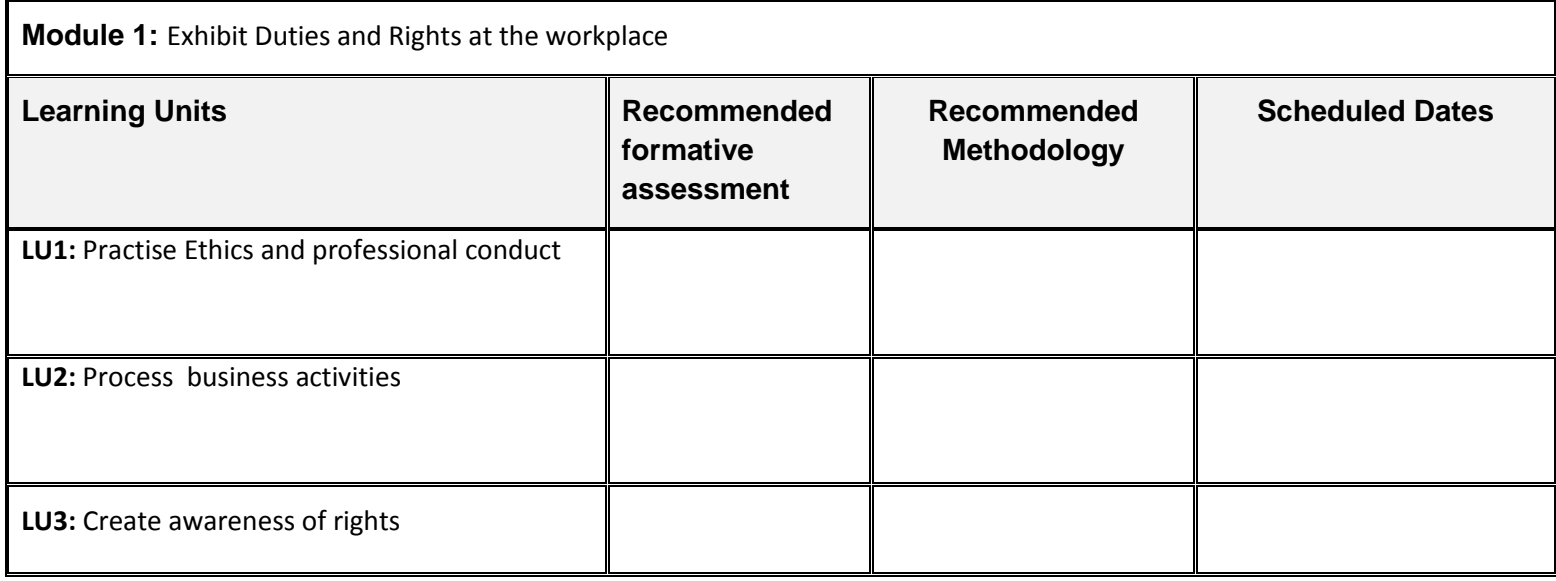

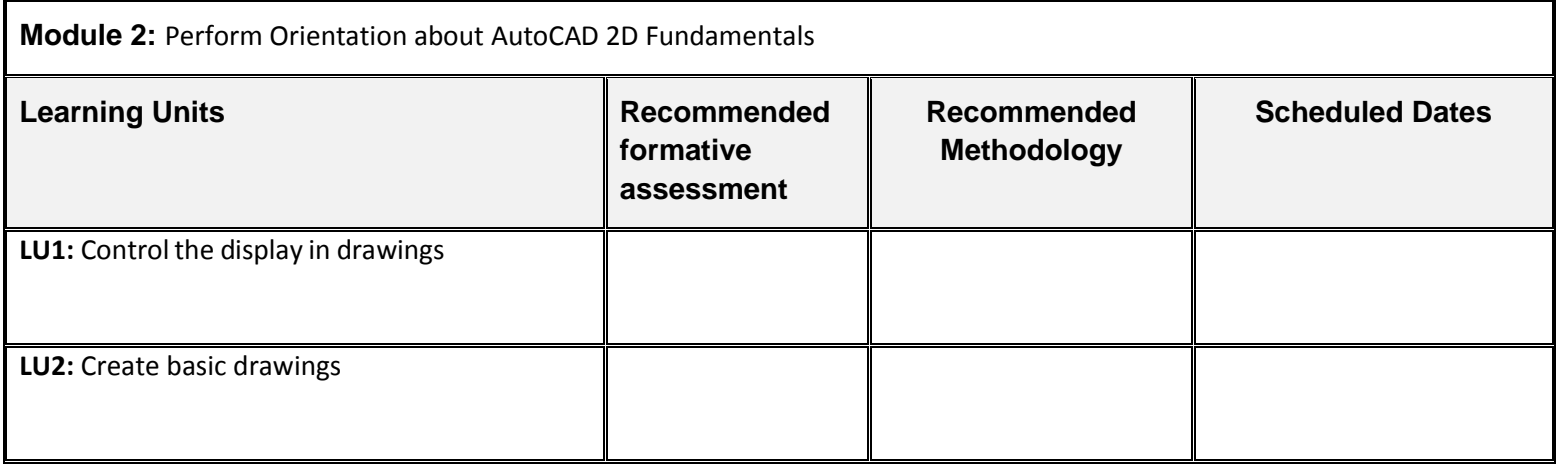

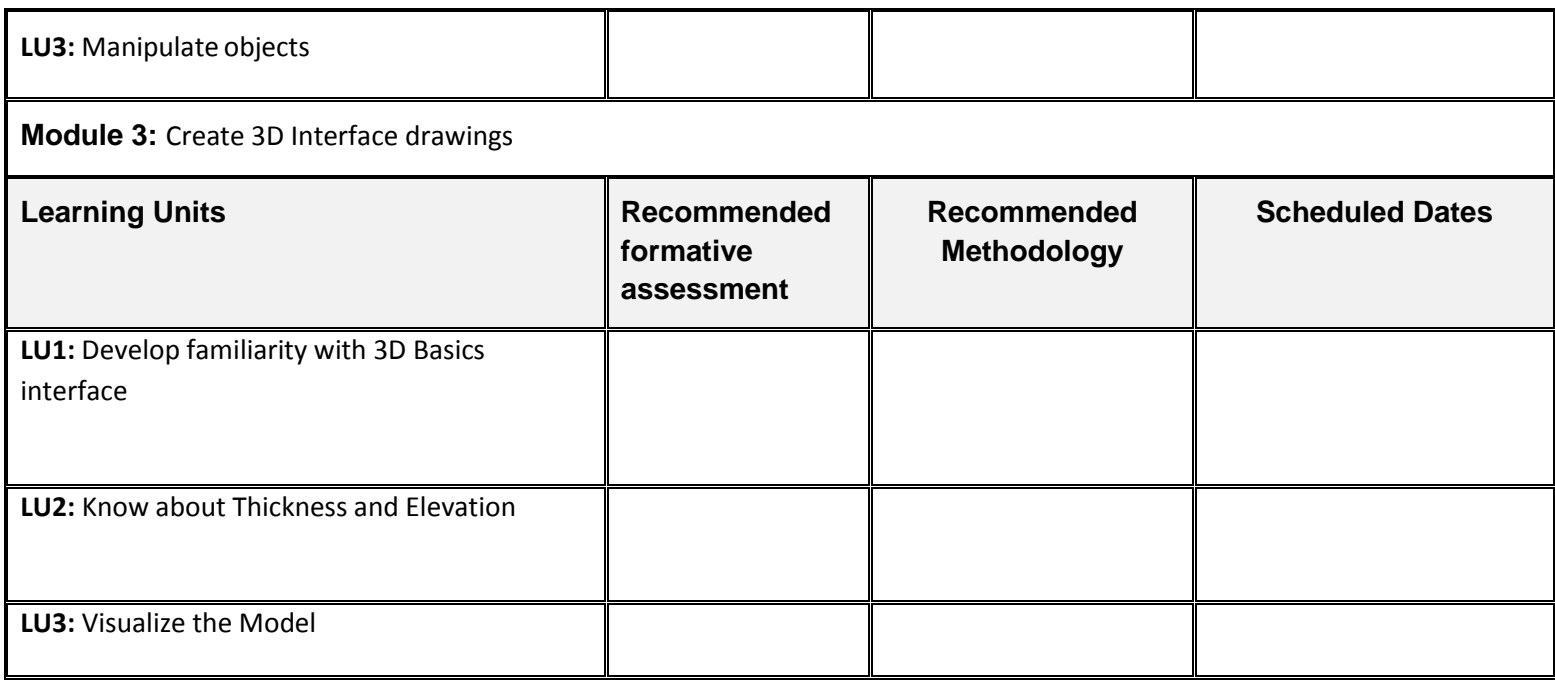

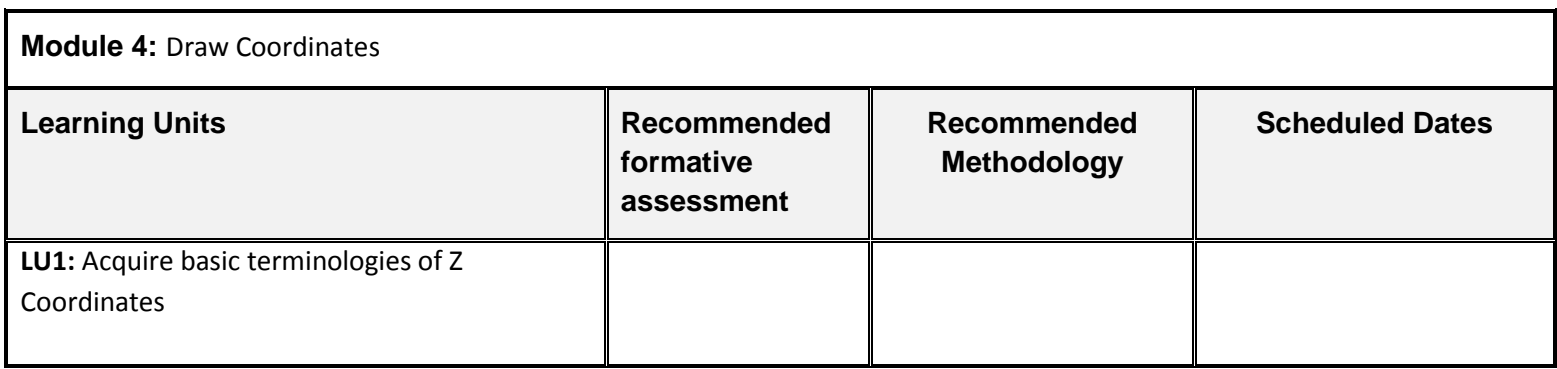

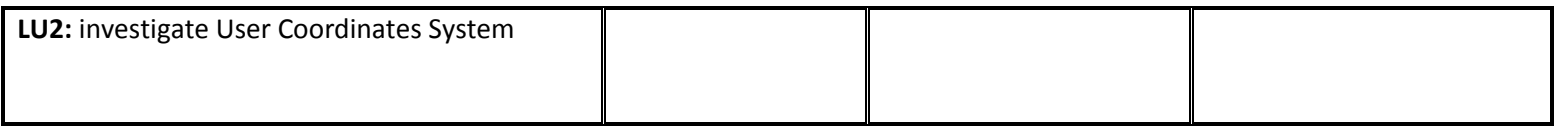

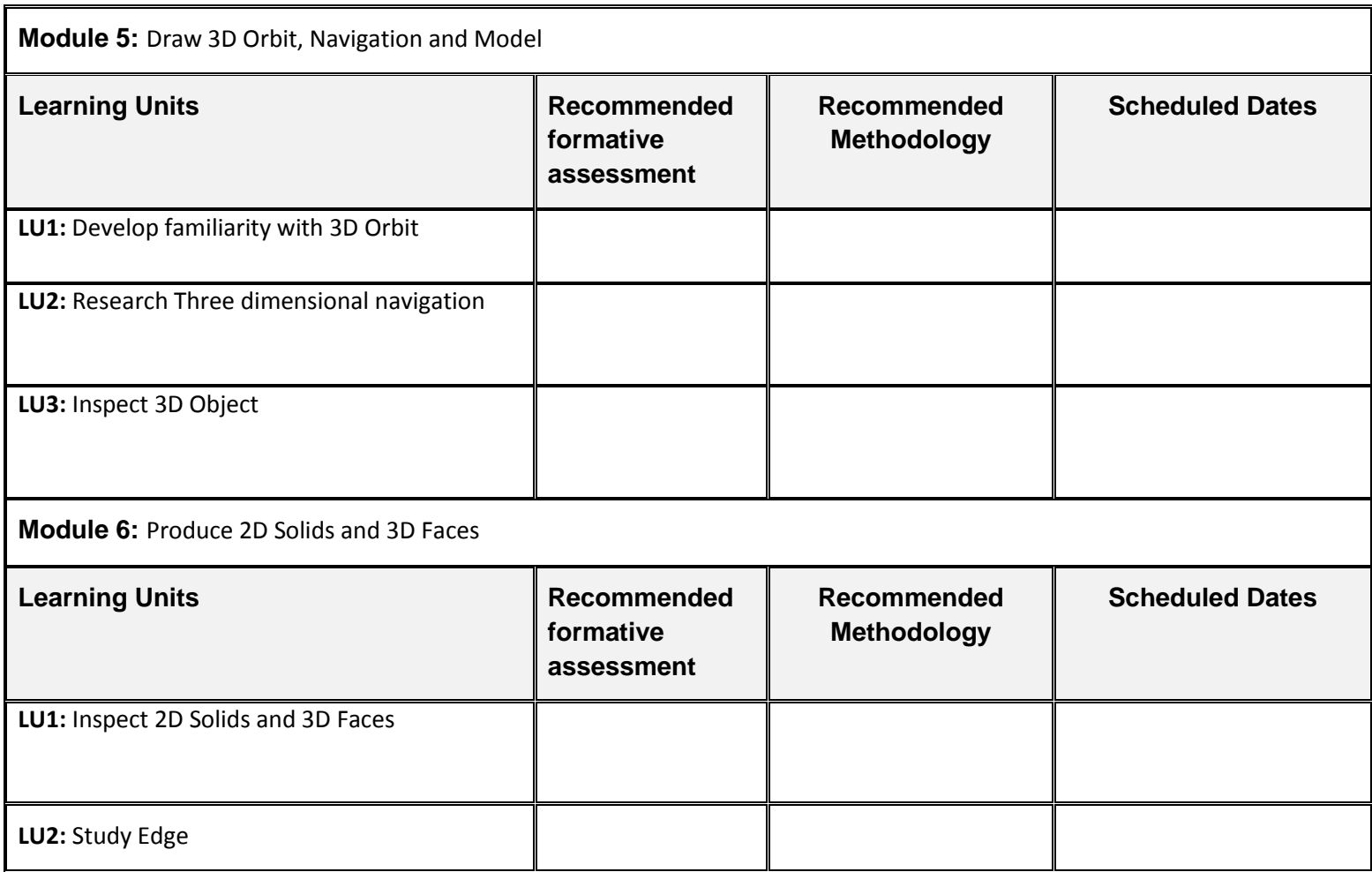

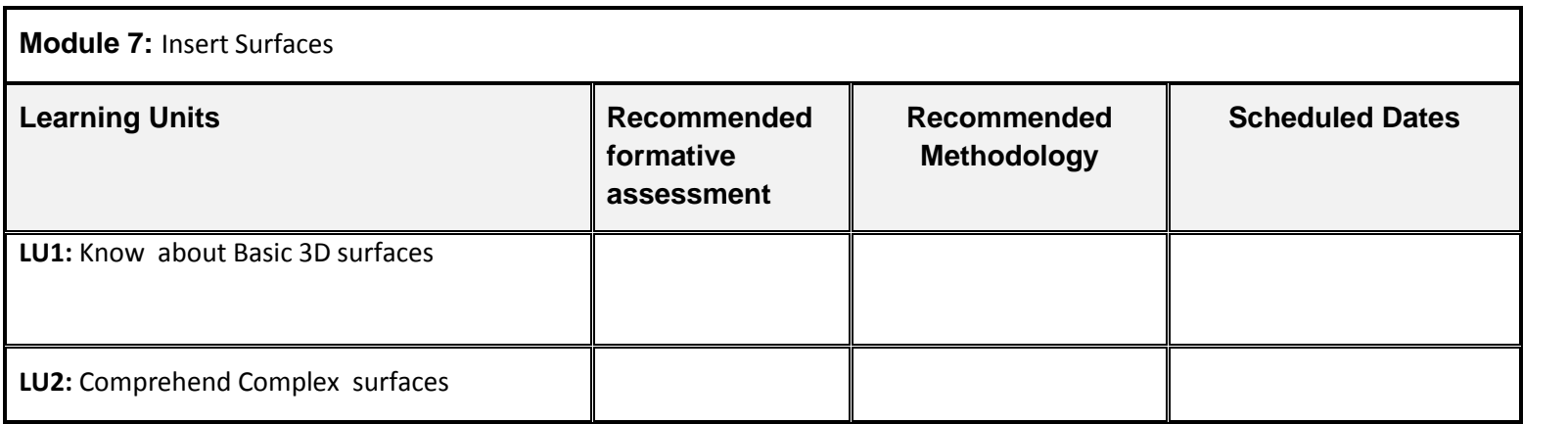

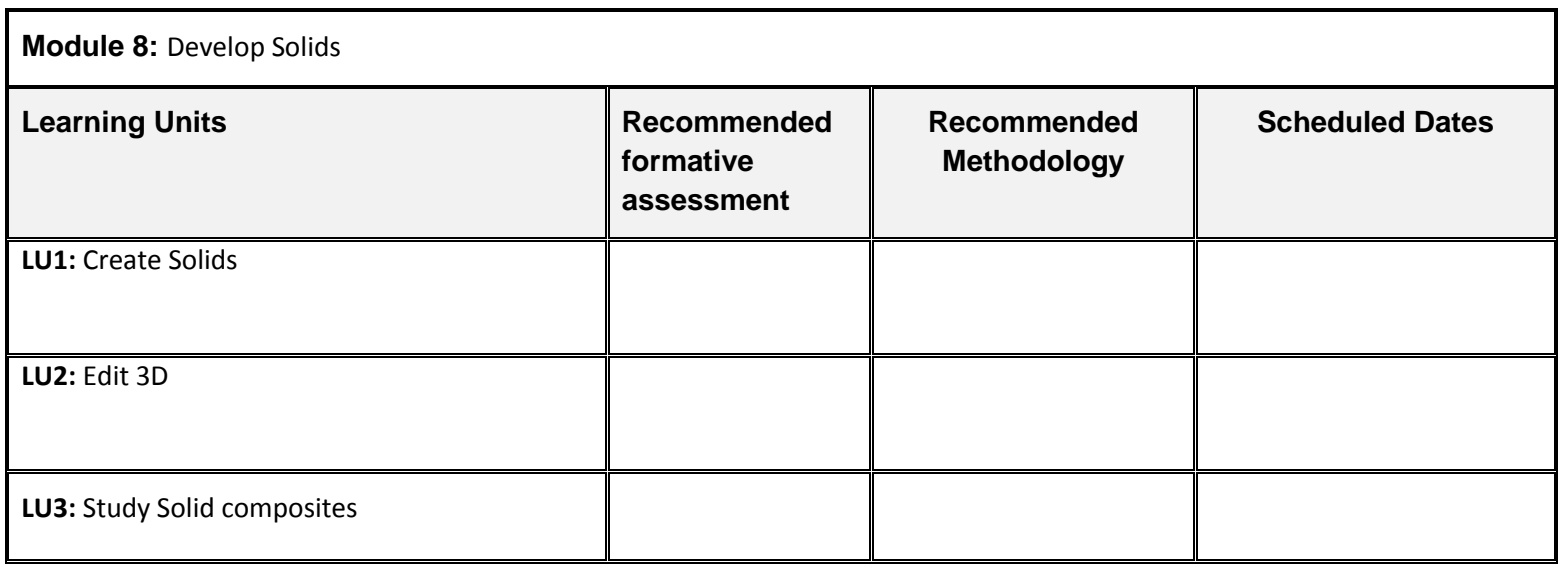

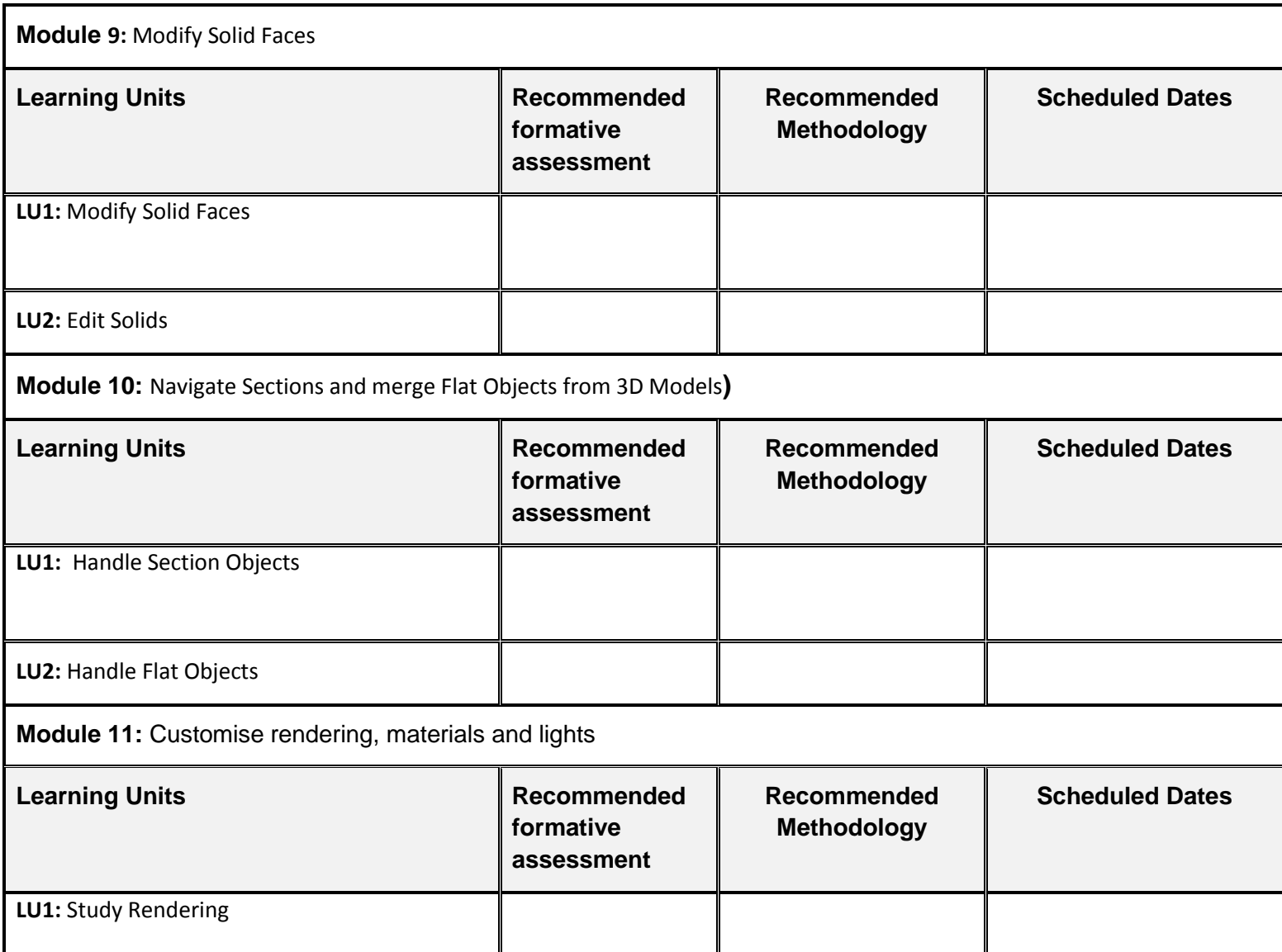

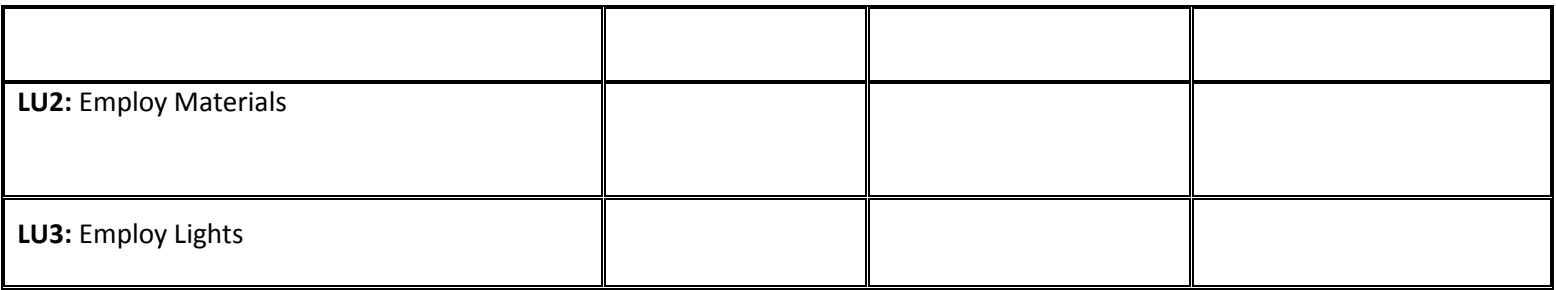

## **List of Tools and equipment**

## **Documents, policies and guidelines**

(Anticipated Class size: 20 trainees/students, it may vary)

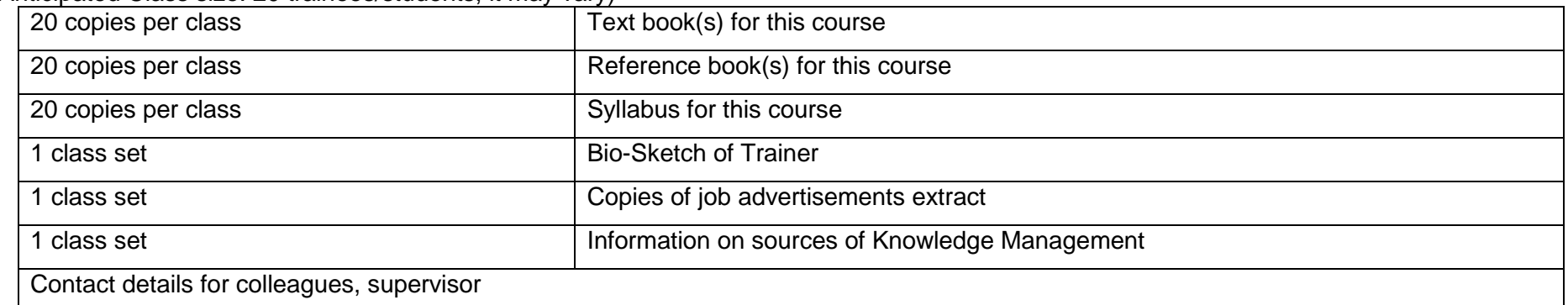

## **Tools and Equipment**

(Class size: 20 trainees/students)

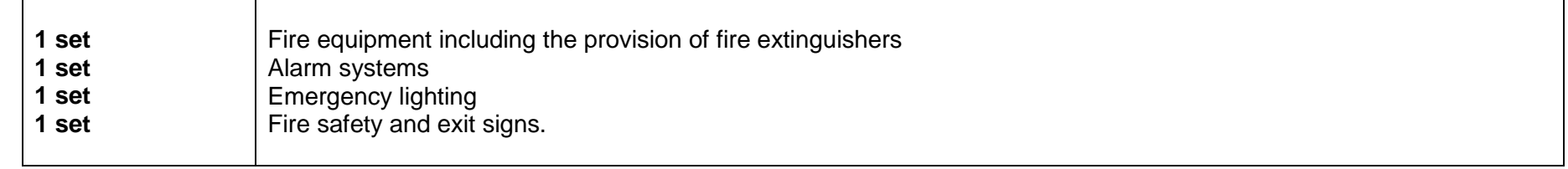

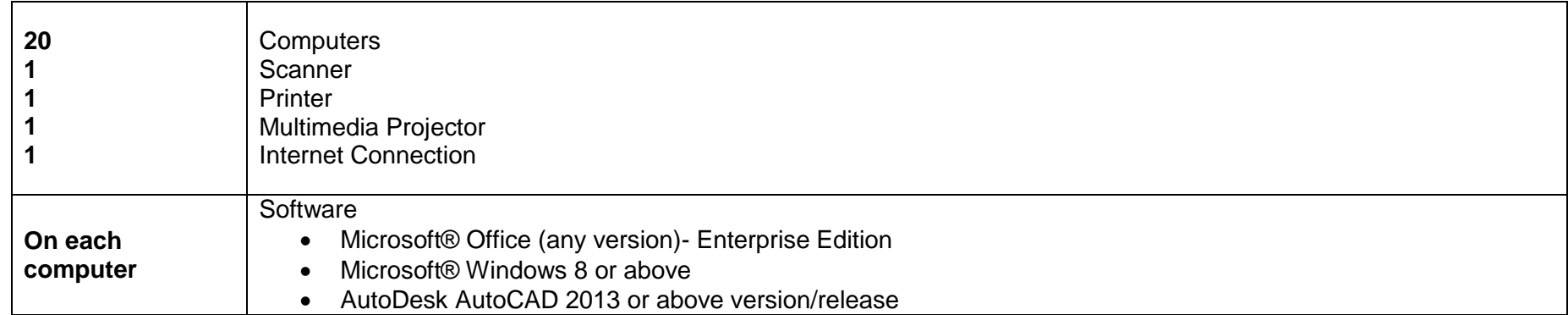

## **List of consumables**

- Notebooks
- CDs Rewriteable
- Photocopy Papers
- Ball pens
- Pencils
- Erasers
- Sharpeners
- Board Markers
- Plastic files
- Flip chart papers
- Pin-board pins
- Whiteboard
- Whiteboard Eraser
- Paper knifes
- Glue sticks
- Paper clips
- Scissors
- Punching machines

#### National Vocational and Technical Training Commission (NAVTTC)

& 5th Floor Evacuee Trust Complex Sector F-5/1, Islamabad.

- $\% +9251904404$
- $\textcircled{ }$  +92 51 9044 04
- nfo@navttc.org
- © www.navttc.org